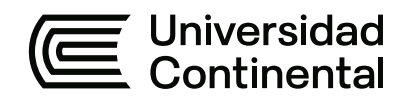

# **FACULTAD DE CIENCIAS DE LA EMPRESA**

Escuela Académico Profesional de Contabilidad

Trabajo de Suficiencia Profesional

# **Informe de suficiencia profesional como asistente de contabilidad en la empresa Inversiones y Servicios el Tablón Juliaca S.A.C.**

Erick Steve Bojorquez Huanca

Para optar el Título Profesional de Contador Público

Ilo, 2023

Repositorio Institucional Continental<br>Trabajo de suficiencia profesional

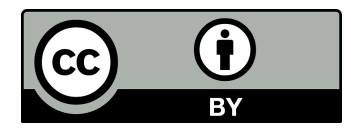

Esta obra está bajo una Licencia "Creative Commons Atribución 4.0 Internacional" .

# <span id="page-2-0"></span>**Dedicatoria**

A Dios, por darme la fortaleza y perseverancia.

A mi madre, por darme la educación y ser ejemplo de valores.

A todas las personas que me han brindado su apoyo incondicional.

A mis dos hijas, por ser la fuente del deseo de superación.

# <span id="page-3-0"></span>**Agradecimiento**

A Dios, por haber permitido que llegue hasta este momento, por ser fuente de fortaleza ante las dificultades.

A mi madre, quien me enseñó los valores del respeto

y la honestidad.

# **Contenidos**

<span id="page-4-0"></span>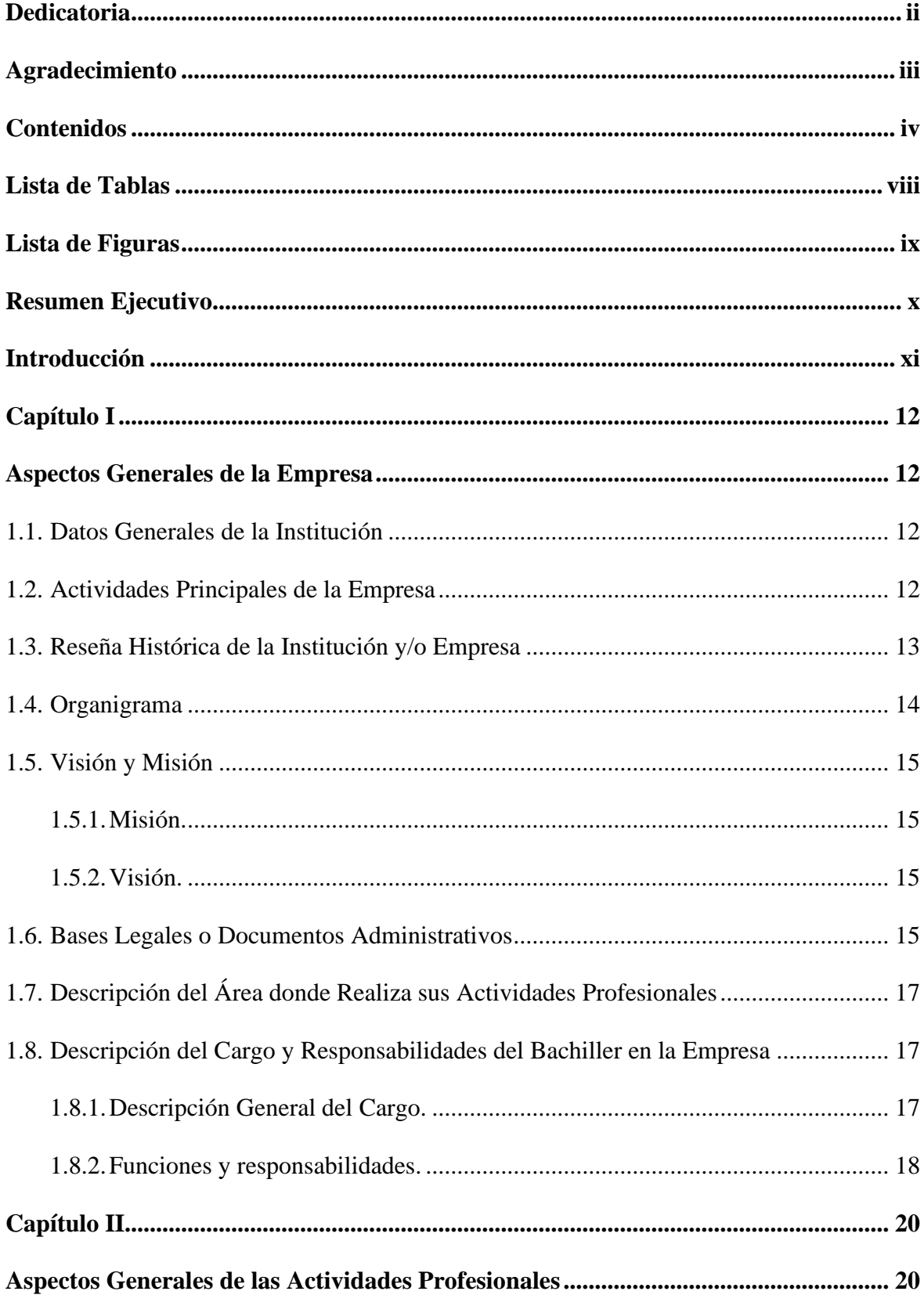

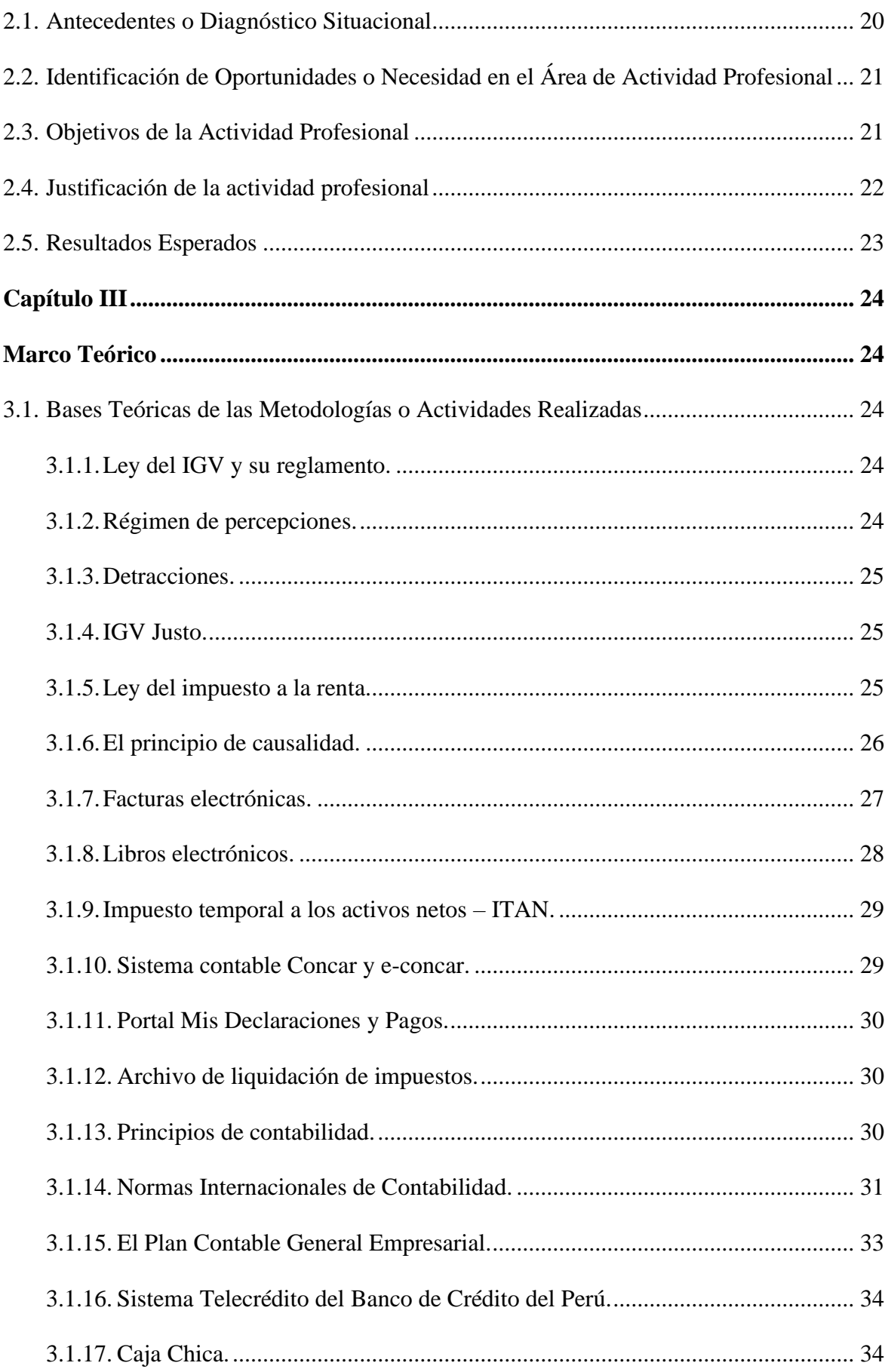

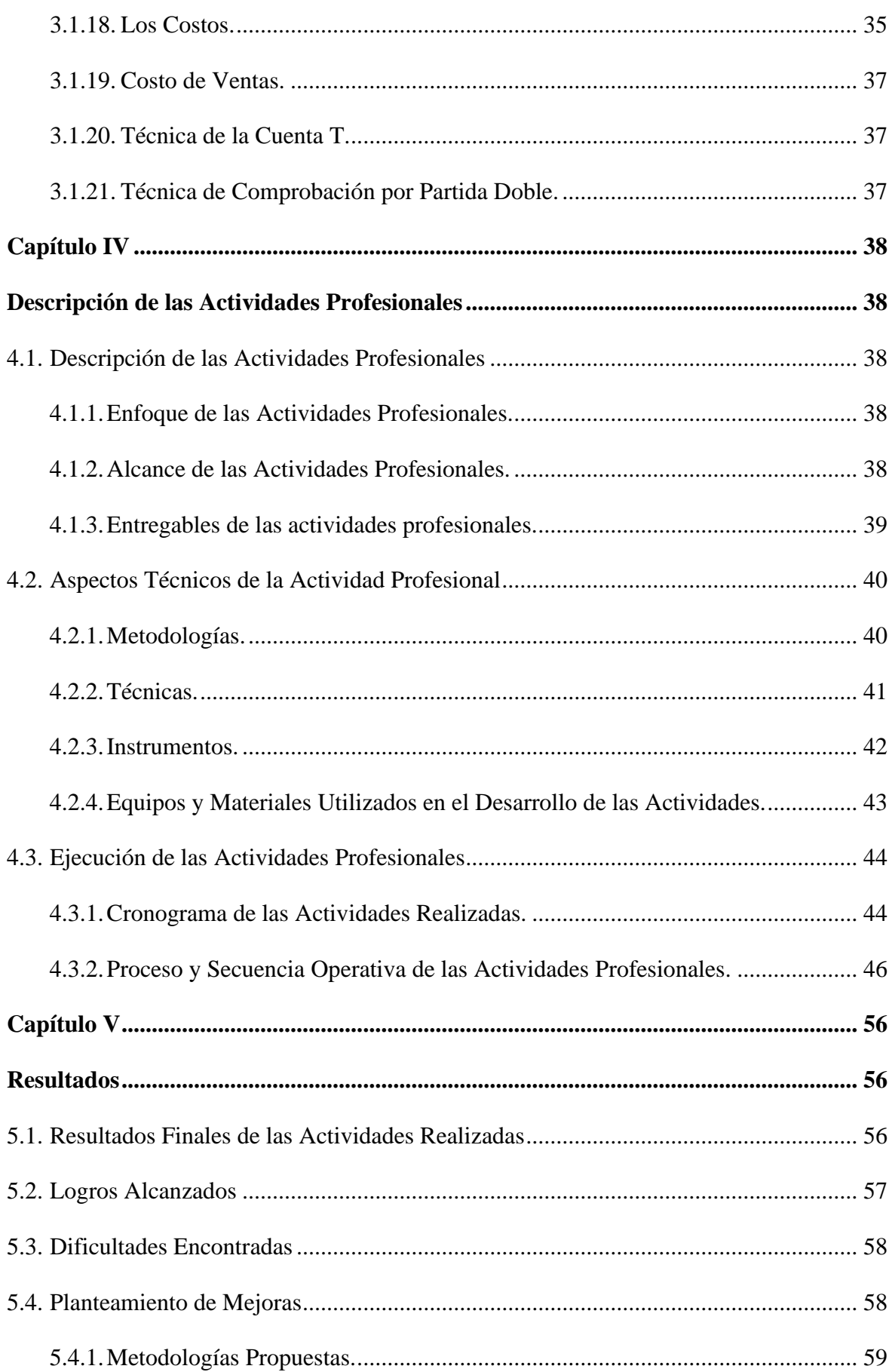

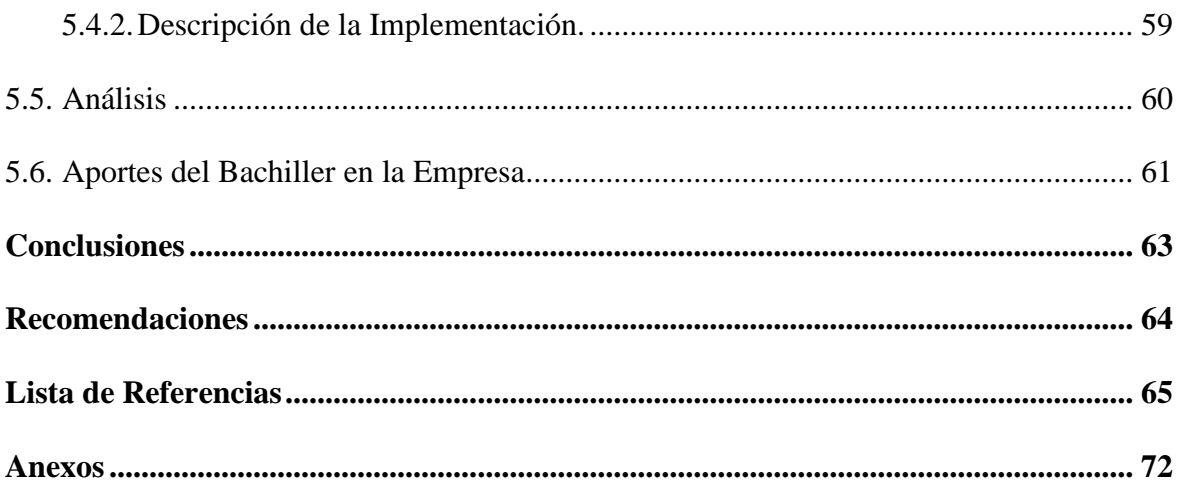

# **Lista de Tablas**

<span id="page-8-0"></span>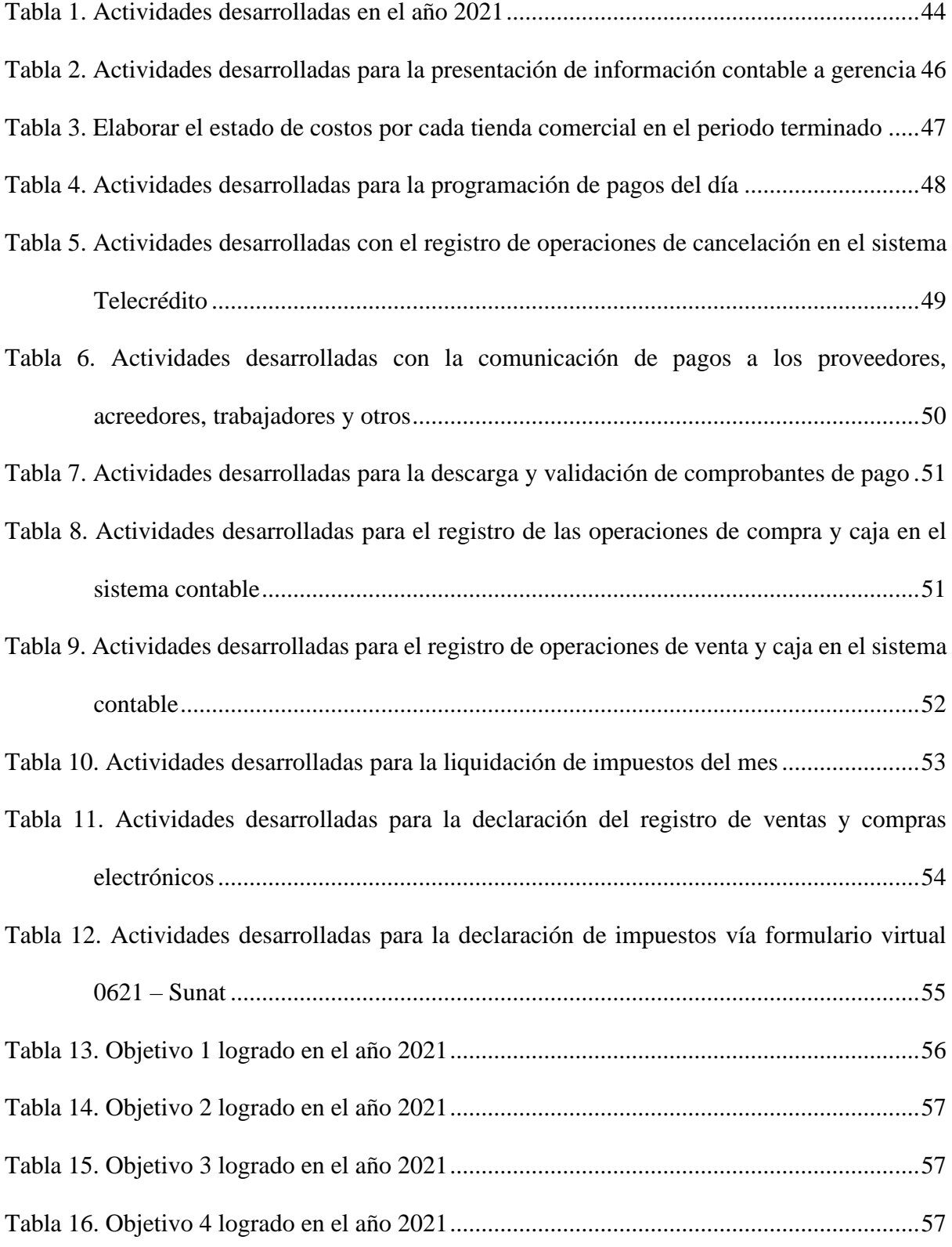

# **Lista de Figuras**

<span id="page-9-0"></span>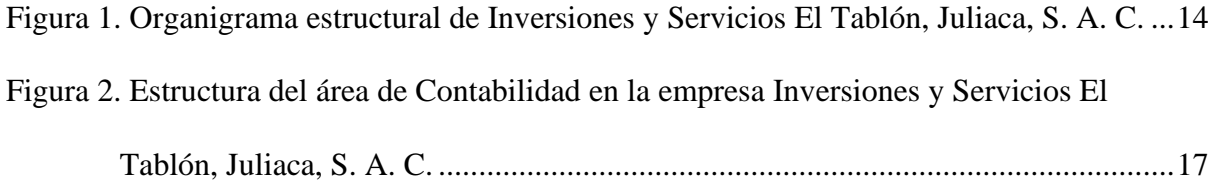

#### **Resumen Ejecutivo**

<span id="page-10-0"></span>El presente informe de trabajo describe las actividades realizadas dentro del área de contabilidad de la empresa Inversiones y Servicios El Tablón Juliaca S. A. C.

La empresa está ubicada en la ciudad de Ilo, tiene como actividad principal la venta de comida a través de restaurante.

El cargo que he desempeñado fue el de asistente contable, teniendo como objetivos: el más importante: enviar información contable a la gerencia, cumplir con la presentación de las declaraciones juradas y de registrar las operaciones a través de los asientos contables en el sistema de contabilidad.

Los objetivos del cargo se cumplieron efectivamente ejecutando las funciones encargadas al puesto haciendo.

Durante el tiempo de permanencia se encontraron dificultades en la operatividad del puesto, sin embargo, se implementaron algunas mejoras que permitieron superarlas, finalmente, sugiero la implementación de un sistema de inventarios que facilite la determinación del costo del consumo de las materias primas.

# **Introducción**

<span id="page-11-0"></span>En el presente trabajo de suficiencia profesional presento un resumen de las actividades desarrolladas como asistente de contabilidad en la empresa Inversiones y Servicios El Tablón Juliaca S. A. C., en adelante La Empresa, el centro de labores está ubicado en la ciudad de Ilo.

Conoceremos las funciones y responsabilidades del cargo, como también los principales logros alcanzados y oportunidades de mejora encontrados.

Observaremos el objetivo general y los específicos al desarrollar y llevar a cabo las funciones del cargo.

En el desarrollo de las funciones notamos que el cargo es funcional al cumplimiento de las obligaciones empresariales por las operaciones comerciales, y para ello se tendrán que cumplir con la aplicación de las normas legales tributarias y contables.

La metodología planteada es la cuantitativa, porque se utiliza información medible en valores monetarios para llevar a cabo las funciones asignadas.

Finalmente, se detallan las conclusiones y recomendaciones de las actividades profesionales llevadas a cabo.

# **Capítulo I**

# **Aspectos Generales de la Empresa**

### <span id="page-12-2"></span><span id="page-12-1"></span><span id="page-12-0"></span>**1.1. Datos Generales de la Institución**

- Razón social: Inversiones y Servicios El Tablón, Juliaca S. A. C.
- Nombre Comercial: El Tablón, Juliaca
- RUC: 20447665400
- Gerente General: Rolando Víctor Grovas Fernández
- Inicio de actividades: 1/9/2006
- Domicilio Fiscal: Jirón San Román N.° 152, Juliaca
- Teléfono: (053) 482345
- Actividad económica principal: CIIU 5610 actividades de restaurantes

# <span id="page-12-3"></span>**1.2. Actividades Principales de la Empresa**

Inversiones y Servicios El Tablón, Juliaca, es una empresa peruana líder en el sur de país ofreciendo servicios de comida rápida a través de restaurantes. En la licencia de funcionamiento se autoriza a las actividades de *pollería, parrillería, sanguchería y broastería.*

Su gran variedad de platos que ofrece hace posible que toda la familia se reúna en un solo lugar, logrando cumplir su modelo de negocio.

# <span id="page-13-0"></span>**1.3. Reseña Histórica de la Institución y/o Empresa**

La empresa inició sus operaciones en la ciudad de Juliaca en el año 2006, teniendo como fundador a don Rolando Víctor Grovas Fernández, quien al observar el mercado con gran movimiento y además de contar con su experiencia de éxito en su local aperturado años atrás en la ciudad de Ilo, emprende en esta nueva ciudad en el jirón San Román 152, cercado, distrito de Juliaca, provincia de San Román, departamento de Puno.

A partir del 2011 se suma un nuevo local, ubicado en el centro comercial Real Plaza, citado en jirón Tumbes s/n int. R1 y R2 Juliaca. Esto marca el inicio de su experiencia en los centros comerciales y con ello todas las obligaciones comerciales que se desprenden del contrato celebrado con el arrendador.

En el 2019, antes del inicio de la emergencia sanitaria causada por el Covid-19 el promedio de ventas mensual superaba la cantidad de 300 mil soles, durante el 2020, año en el que se declaró la emergencia sanitaria y las restricciones de aforo dictadas desde el poder ejecutivo el promedio bajó hasta 180 mil soles, actualmente el promedio de ventas mensuales es de 250 mil soles, motivo por el que se ha reducido el número de personas en todas las áreas de trabajo de la empresa, para mayor detalle ver el anexo 7.

Los nuevos retos que le espera a la empresa están relacionados con la reactivación económica, cumpliendo en todo momento todas las disposiciones de seguridad que las autoridades indiquen.

# **1.4. Organigrama**

A continuación, se muestra el organigrama de la empresa Inversiones y Servicios El Tablón, Juliaca, S. A. C.

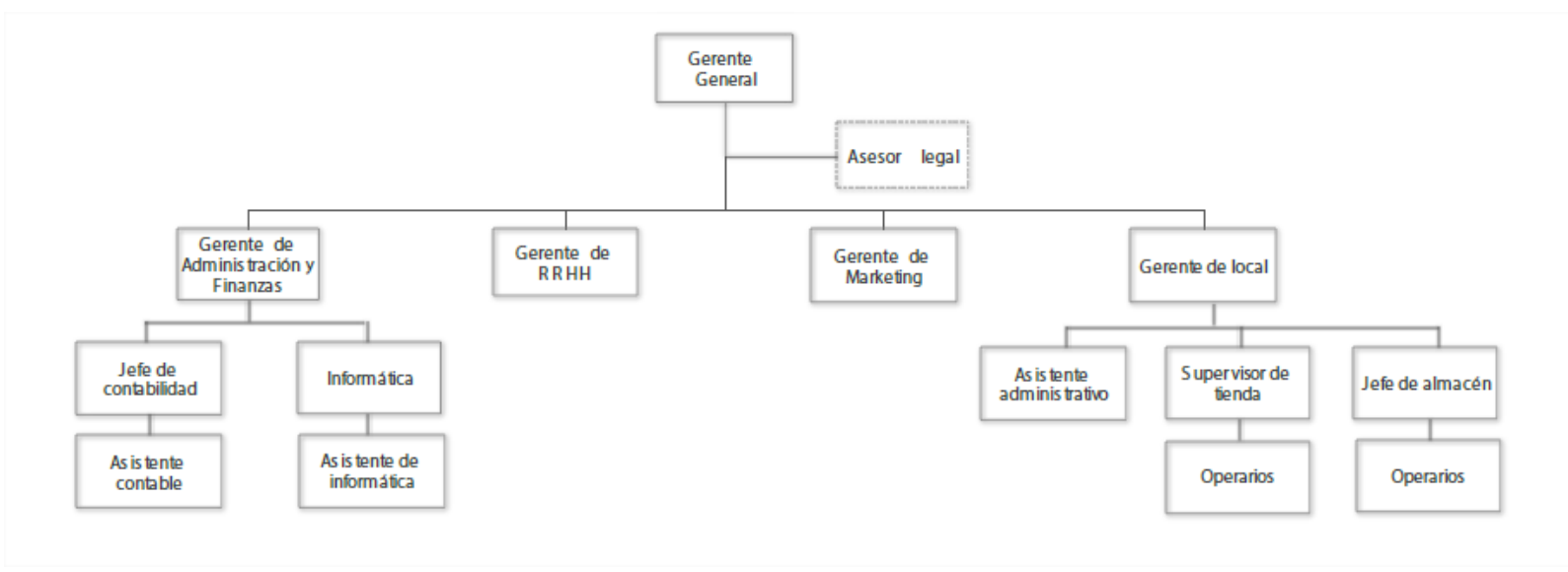

<span id="page-14-1"></span><span id="page-14-0"></span>*Figura 1.* Organigrama estructural de Inversiones y Servicios El Tablón, Juliaca, S. A. C.

#### <span id="page-15-0"></span>**1.5. Visión y Misión**

Esta información fue enviada mediante correo electrónico con información de planificación.

#### <span id="page-15-1"></span>**1.5.1. Misión.**

Generar experiencias gastronómicas para nuestros clientes, a través de comida deliciosa y la pasión por el servicio de cada miembro de la organización.

#### <span id="page-15-2"></span>**1.5.2. Visión.**

Para el año 2025 triplicar las ventas provenientes de las personas a las que hacemos felices a través de experiencias memorables.

### <span id="page-15-3"></span>**1.6. Bases Legales o Documentos Administrativos**

- Decreto Supremo N.º 179-2004-EF, Texto único ordenado de la ley del impuesto a la renta; esta norma legal regula la adquisición de bienes y servicios en torno al principio de causalidad, indicando que solamente es aceptable tributariamente aquellos gastos que sean necesarios para mantener la fuente generadora de renta cumpliendo las formalidades, como por ejemplo, observar el reglamento de comprobantes de pago.
- Decreto Supremo N.° 055-99-EF, Texto único ordenado de la ley del impuesto general a las ventas (IGV) e impuesto selectivo al consumo; la ley del IGV está relacionada con la ley del impuesto a la renta, en el sentido que solo se tomará el crédito fiscal del IGV cuando el costo/gasto sea aceptado tributariamente para esta norma legal.
- Ley 29173, Régimen de percepciones del IGV, el sistema de percepciones es un sistema de pago adelantado del IGV; en la actividad de restaurantes, las bebidas gasificadas están

gravadas con este sistema, al momento de la declaración de impuestos, las percepciones serán descontadas del IGV que resulte a pagar.

- Decreto Supremo N.° 155-2004-EF, texto único ordenado del decreto legislativo N.º 940 sistema de pago de obligaciones tributarias con el gobierno central; conocido como las detracciones, es un sistema por el que el usuario del servicio queda obligado a pagar un porcentaje del total de la operación acordada en una cuenta denominada "cuenta de detracciones" del Banco de la Nación, al proveedor, siempre que se cumplan con algunos supuestos. La parte restante se puede cancelar con otro medio de pago, siempre teniendo en cuenta la Ley 28194, ley para la lucha contra la evasión y para la formalización de la economía.
- Decreto ley  $N$ .  $25632 \text{Ley}$  marco de comprobantes de pago, norma legal que especifica los requisitos y características en las que los comprobantes por las compras de bienes y servicios serán emitidos.
- Resolución de Superintendencia N.° 188-2010/Sunat/, Resolución de Superintendencia que amplía el sistema de emisión electrónica a la factura y documentos vinculados a esta; esta norma ha tenido muchos cambios con el paso del tiempo, refiriéndose a nuevos requisitos, condiciones y especificaciones, la facturación electrónica es obligatoria para el universo de contribuyentes para el año 2022. Esta norma incrementa las labores en el área contable, toda vez que las facturas electrónicas tienen que ser validadas en el portal de Sunat, además de ser obligatoria conservar los archivos en formato PDF Y XML, archivos que se descargan de la página web del proveedor, las que muchas veces no se encuentran operativas, incurriendo en pérdida de tiempo.

# <span id="page-17-0"></span>**1.7. Descripción del Área donde Realiza sus Actividades Profesionales**

Las actividades profesionales se vienen desarrollando en el área de Contabilidad, quien tiene la responsabilidad de:

- Gestionar los procesos de pagos a trabajadores, proveedores, acreedores
- Registro de las operaciones de compra, venta y caja de ingresos y egresos en el sistema contable Concar
- Declaración mensual de libros electrónicos a través del programa de libros electrónicos Sunat
- Preparación de la liquidación mensual de impuestos
- Presentación de la declaración de impuestos a través del formulario virtual 0621-Sunat.

El área de Contabilidad está conformada por el jefe de contabilidad quien es el que supervisa que todos los procesos contables se registren correctamente, tiene a su cargo tres asistentes de contabilidad, como se muestra en la figura 2.

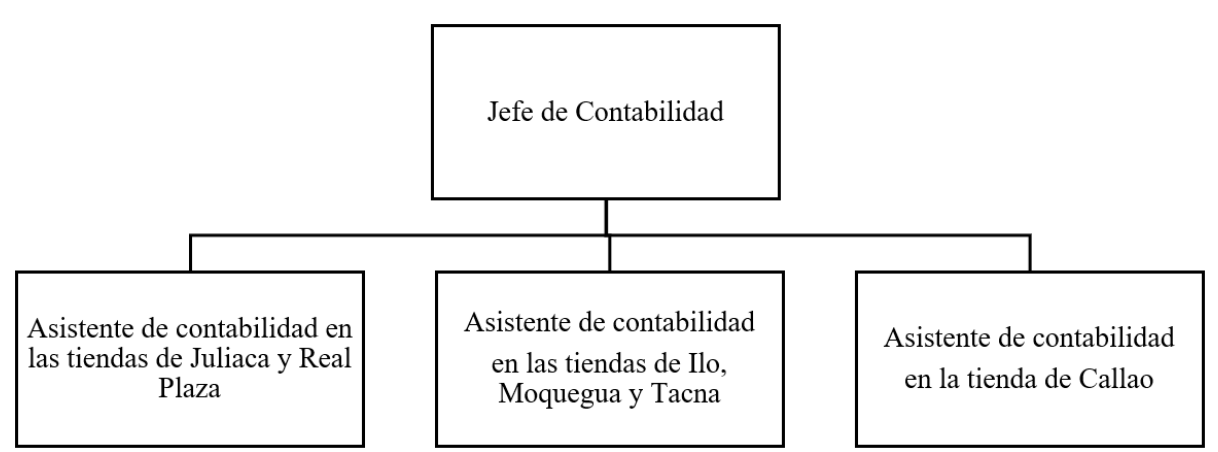

<span id="page-17-3"></span>*Figura 2.* Estructura del área de Contabilidad en la empresa Inversiones y Servicios El Tablón, Juliaca, S. A. C.

*Nota:* tomada de correo con información solicitada

# <span id="page-17-2"></span><span id="page-17-1"></span>**1.8. Descripción del Cargo y Responsabilidades del Bachiller en la Empresa**

# **1.8.1. Descripción General del Cargo.**

• Nombre del cargo: Asistente contable de tiendas San Román y Real Plaza

- Área: Contabilidad
- Misión del cargo: cumplir de manera eficiente con las tareas asignadas y otras que eventualmente se encarguen.
- Perfil profesional: egresado de la carrera profesional de Contabilidad.

# <span id="page-18-0"></span>**1.8.2. Funciones y responsabilidades.**

#### *Funciones*

- Revisar el correo institucional y, de ser el caso, atender las solicitudes de información y otras relacionadas con la empresa.
- Atender y coordinar con el supervisor de tienda los pagos a realizar a trabajadores, proveedores y otros durante el día.
- Atender el reembolso de caja chica de cada tienda comercial, y llevar el control detallado de los mismos.
- Pagar de acuerdo al cronograma aprobado las deudas a los bancos y otras instituciones.
- Elaborar el detalle de pagos del día para ser enviado al área de Finanzas para su aprobación.
- Registrar las obligaciones aprobadas a pagar en el sistema del telecrédito del Banco de Crédito.
- Solicitar a Finanzas la aprobación, vía token digital, de los pagos del día.
- Coordinar y comunicar a los trabajadores, proveedores y otros el envío de la transferencia bancaria.
- Guardar en formato PDF las transferencias bancarias realizadas.
- Gestionar los abonos correspondientes a la planilla de sueldos del mes y beneficios sociales en las plataformas de las entidades bancarias correspondientes.
- Descargar y validar los comprobantes electrónicos, a fin de verificar la aceptación por parte de Sunat.
- Registrar las operaciones del día en el sistema contable Concar.
- Importar desde el sistema de ventas de la empresa al sistema contable Concar el total de las operaciones de venta del mes, a través de una plantilla de importación.
- Elaborar la liquidación de impuestos del mes.
- Presentar a finanzas la liquidación de impuestos del mes y solicitar su aprobación.
- Presentar los libros electrónicos del mes a través del programa de libros electrónicos – PLE Sunat
- Presentar la declaración virtual a través del sistema *Declara fácil IGV renta mensual - 621.*
- Preparar el estado de costos del mes de la tienda comercial asignada.

#### *Responsabilidades*

- Asegurar el pago oportuno a los proveedores de tal forma que las materias primas lleguen en su momento a los almacenes de las tiendas comerciales.
- Cumplir en la fecha establecida las deudas con los acreedores.
- Cumplir con el pago a todos los trabajadores de la empresa.
- Asegurar el mínimo de riesgos de errores en las operaciones de transferencia bancaria.
- Cumplir con la declaración de los libros electrónicos del mes a través del Programa de libros electrónicos - Sunat dentro de las fechas establecidas.
- Cumplir con la declaración de impuestos mensual de acuerdo al cronograma establecido.
- Presentar el estado de costos del mes de la tienda comercial asignada.

# **Capítulo II**

# <span id="page-20-0"></span>**Aspectos Generales de las Actividades Profesionales**

#### <span id="page-20-2"></span><span id="page-20-1"></span>**2.1. Antecedentes o Diagnóstico Situacional**

A nivel mundial, las empresas desarrollan sus actividades en un mundo de alta competencia y cambiante a las tecnologías, donde es necesario que las mismas se adapten al fenómeno de la globalización y a las grandes exigencias del mercado competitivo.

En ese sentido, la Empresa planifica el pago de sus obligaciones para poder evitar el incumplimiento; el equipo de trabajo del área contable debe asegurar el correcto cálculo y pago oportuno de los impuestos a Sunat.

La Empresa figura como principal contribuyente en la base de datos de Sunat, por lo que está obligada a emitir facturas y boletas de venta electrónicas, además presenta la información requerida y paga los tributos dentro de los plazos establecidos.

Para presentar la información mensual de compras y ventas, la empresa utiliza el sistema contable Concar, además del aplicativo PLE – programa de libros electrónicos; para la determinación de los impuestos IGV y renta de tercera categoría utiliza el formulario virtual PDT 621 IGV renta mensual.

#### <span id="page-21-0"></span>**2.2. Identificación de Oportunidades o Necesidad en el Área de Actividad Profesional**

A inicios de mi labor en la empresa, en agosto del 2018, observé que no se encontraba establecida como función la validación de facturas electrónicas de compra, tampoco se descargaba los archivos en formato PDF Y XML; es necesario precisar que según Sunat ambos archivos conforman la factura electrónica y serán necesarios presentar en los requerimientos de auditoría.

En ese sentido, al observar este vacío propuse a gerencia que se considere en el manual de funciones; y así se estableció.

De la misma forma, a inicios de mis labores, la gerencia solicitaba un tipo de información que, básicamente, consistía en la suma de ventas menos las compras por cada tienda comercial dentro del mes.

Lo que la gerencia quería obtener es un estado de costos del mes, sin embargo, para ese resultado no se tomaba en cuenta el valor que representaban los inventarios iniciales y finales de mercaderías, materias primas, envases y embalajes y suministros. El valor de la mano de obra lo proporcionaba el área de recursos humanos.

Ante esta situación sugerí a gerencia que se realicen inventarios físicos al finalizar cada mes; cabe aclarar que la empresa cuenta con un sistema de inventarios, pero por el momento no se encuentra implementado. Los administradores de tienda envían el inventario final a Contabilidad.

Así, he tenido la oportunidad de implementar una forma de determinar un estado de costos razonable.

#### <span id="page-21-1"></span>**2.3. Objetivos de la Actividad Profesional**

El contador público colegiado Cahuana (2021) manifiesta que el objetivo de la contabilidad es "informar sobre la situación financiera de la empresa en cierta fecha y los resultados de sus operaciones, así como los cambios financieros, teniendo en cuenta que estos son un medio de información" (pág. 12).

Asimismo, en el documento referido del autor, acerca del objetivo de la contabilidad, indica que:

La información contable debe ser capaz de transmitir información que satisfaga al usuario en general de la empresa, a los que apreciamos en dos fuentes básicas:

1.- **Interno**: los accionistas y los trabajadores

2.- **Externo**: el estado, los potenciales inversionistas y los proveedores (p 12)

Estas definiciones están relacionadas con el objetivo principal del cargo, que es:

• Presentar la información contable a la gerencia, tomando en cuenta las normas de contabilidad y normas tributarias vigentes.

Asimismo, los objetivos específicos son:

- Realizar los pagos de forma correcta y oportuna por medio de las transferencias bancarias a los trabajadores, proveedores y acreedores.
- Presentar las declaraciones de impuestos a Sunat en los plazos establecidos.
- Registrar todas las operaciones de la empresa a través de los asientos contables en el sistema de contabilidad.

# <span id="page-22-0"></span>**2.4. Justificación de la actividad profesional**

Las actividades desarrolladas para la empresa se justifican por:

- La necesidad de contar con un profesional que cumpla con las obligaciones que la empresa ha contraído y seguirá haciendo, a lo largo de su actividad económica.
- Tener la seguridad que las operaciones de la empresa se están registrando, cumpliendo con las normas legales tributarias, minimizando el riesgo de infracciones y sanciones.

• La atención a los requerimientos de información por parte de la gerencia, trabajadores y otros usuarios de información externos, como son las instituciones del Estado.

# <span id="page-23-0"></span>**2.5. Resultados Esperados**

El resultado que la empresa espera del puesto de asistente contable es:

- Atender a las solicitudes de información de gerencia u otros usuarios de información, dado que se toma el nombre de la empresa al momento de la presentación; durante mi permanencia, diversas instituciones solicitaron información; instituciones como el Ministerio de Comercio y Turismo, Instituto Nacional de Estadística e Informática (INEI) y la municipalidad de San Román, Juliaca, que solicitaron información, algunas por una sola vez en el año, y otras de manera mensual.
- Se cumpla correcta y oportunamente la presentación de información a Sunat, teniendo en consideración los procedimientos, las políticas internas y legislación tributaria cumpliendo prolijamente en las fechas indicadas.
- Minimizar riesgos por errores en los pagos que se realizan a los trabajadores, proveedores y acreedores, tomando la debida atención y concentración que merece.
- Contar con capacidad de análisis crítica para todos los procesos de las tareas que se realizan en la empresa, orientado a mejorar a través de las sugerencias que puedan proponerse.

# **Capítulo III**

# **Marco Teórico**

# <span id="page-24-2"></span><span id="page-24-1"></span><span id="page-24-0"></span>**3.1. Bases Teóricas de las Metodologías o Actividades Realizadas**

A continuación, se presenta los conceptos de tipo normativo legal relacionados con las funciones de recepción de comprobantes de pago y operatividad de pagos que son necesarios para llevar a cabo las funciones del cargo:

#### <span id="page-24-3"></span>**3.1.1. Ley del IGV y su reglamento.**

En la página web de Sunat encontramos los dispositivos legales:

- TUO de la ley del IGV (Decreto Supremo N.° 055-99-EF, 1999)
- Reglamento del IGV Decreto Supremo N.° 029-94 EF, 1994)

Estas normas legales son las que precisan el uso del crédito fiscal del IGV, la aplicación de estas normas es de carácter obligatorio.

# <span id="page-24-4"></span>**3.1.2. Régimen de percepciones.**

Según la plataforma digital del Estado peruano (2020) la percepción es un:

Régimen, por lo que, el agente de percepción (vendedor) recibe un porcentaje adicional del importe de una venta o importación, que tendrá que ser cancelado por el cliente, quien no podrá oponerse a dicho cobro (Régimen de Percepciones del IGV, párrafo 1).

#### <span id="page-25-0"></span>**3.1.3. Detracciones.**

La operatividad de las detracciones para el presente informe es definida por la Plataforma digital única del Estado peruano (2021):

El comprador deposita un porcentaje del precio total del bien o servicio en la cuenta bancaria de detracciones de la empresa a la que le compró y el saldo se lo entrega de la manera que convengan. Este porcentaje es la detracción y solo podrá ser usada por la empresa para pagar sus obligaciones tributarias (Detracciones, párrafo 2).

#### <span id="page-25-1"></span>**3.1.4. IGV Justo.**

Según la Ley N.º 30524 (2016) se trata de un beneficio tributario que permite a las micro y pequeñas empresas con ventas anuales de hasta 1,700 UIT prorrogar el pago del IGV de un periodo tributario hasta por tres meses, con el propósito de facilitar el cumplimiento de sus obligaciones tributarias y darles un incentivo para la formalidad (párrafo 1).

La Empresa hace uso del IGV justo en las declaraciones de impuestos mensuales vía formulario virtual IGV Renta Mensual – 621.

#### <span id="page-25-2"></span>**3.1.5. Ley del impuesto a la renta.**

Se encuentra regulada en los siguientes dispositivos legales:

• Texto único ordenado del impuesto a la renta, Decreto Supremo N.° 179-2004 y

• Reglamento del impuesto a la renta, Decreto Supremo 122-94-EF

Para el desarrollo de las funciones asignadas al cargo, se debe tener en cuenta los conceptos del principio de causalidad y los criterios de razonabilidad, normalidad y generalidad, que desarrollaré a continuación:

#### <span id="page-26-0"></span>**3.1.6. El principio de causalidad.**

Este concepto se encuentra contemplado en la décimo octava disposición transitoria y final de la Ley del impuesto a la renta. Verona (2019) lo define de la siguiente forma:

La causalidad, básicamente, hace referencia a los motivos o los fines que se persiguen con una acción. En materia tributaria, tenemos que para que un costo o gasto sea deducible del Impuesto a la Renta debe tener como objetivo generar rentas o mantener la fuente que genera esas rentas (párrafo 2).

Además del principio de causalidad se debe tener en cuenta los siguientes criterios que se presentan:

#### *3.1.6.1. Criterio de razonabilidad*

Verona (2020) lo conceptualiza de la siguiente forma:

La razonabilidad es un criterio que complementa a la causalidad subjetiva, que debe ser analizada en base a los ingresos del contribuyente o empresa. Los gastos deben ser destinados a generar rentas gravadas, que deben ser proporcionales a los ingresos obtenidos (Razonabilidad, párrafo 4).

También debe tenerse en cuenta que junto a este criterio deben tenerse presente otros, como son:

#### *3.1.6.2. Criterio de normalidad.*

Deben atenderse, específicamente, las operaciones económicas de cada contribuyente o empresa para determinar si el gasto es normal con el giro del negocio (Verona, 2020, párrafo 6).

### *3.1.6.3. Criterio de generalidad.*

De la misma forma, Verona (2020) nos indica que:

No es un criterio derivado de la subjetividad o de la objetividad, sino que viene a ser un criterio que limita la deducción de las rentas, con lo que, su exigencia solo se aplica a los gastos establecidos en los incisos l) y ll) del Artículo 37º de la Ley de Impuesto a la Renta (Generalidad, párrafo 7).

Como hemos apreciado, el principio de causalidad y los criterios que lo acompañan son conceptos que se deben tener en cuenta al momento de registrar un gasto de la empresa.

#### <span id="page-27-0"></span>**3.1.7. Facturas electrónicas.**

JDM tecnología y Soluciones Globales (2022) conceptualiza como:

El comprobante de pago denominado factura, que, a diferencia de la manual, este es emitido mediante un sistema de comunicación electrónica que garantiza la validez legal e integridad de este. Dicho sistema es mejor conocido por Sunat como "desde los sistemas de contribuyente" (Concepto, párrafo 3).

# *3.1.7.1. Archivo XML.*

Según la Resolución de Superintendencia N.° 097 de 2012 [Superintendencia Nacional de Administración Tributaria] es:

El archivo con información expresada en bits basado en: a) Formato XML (*Extensible Markup Language*) bajo el estándar UBL (*Universal Business Language*) 2.0, referido en la página web http://www.oasisopen.org, en el caso de la factura electrónica, la boleta de venta electrónica y la nota, 27 de abril de 2012.

Cabe agregar que, en los requerimientos de información de Sunat, es obligatoria su presentación, junto al archivo PDF.

#### *3.1.7.2. Archivo PDF de la factura electrónica.*

Para *FactureApp* (2018) "el PDF funge solo como representación gráfica de la información que deben guardar todos los contribuyentes por si existe alguna aclaración o dato por confirmar y es impresa" (párrafo 6).

#### <span id="page-28-0"></span>**3.1.8. Libros electrónicos.**

En una respuesta de Emprender Sunat (2018) los libros electrónicos son:

"Es un archivo de formato de texto que cumple con las especificaciones (estructuras y validaciones) señaladas por la Sunat y tiene valor legal para todo efecto, en tanto sea generado en el Sistema de Libros Electrónicos – SLE mediante el Programa de Libros Electrónicos – PLE" (párrafo 1).

Asimismo, La Empresa se encontraba obligada a presentar los siguientes libros electrónicos siguientes:

#### *3.1.8.1. Registro de compras.*

Para Torres (2020) "es un registro auxiliar obligatorio que tiene como fin controlar los bienes y servicios que se adquieren, así como determinar el crédito fiscal a que tuviera derecho una empresa por las adquisiciones" (párrafo 1).

#### *3.1.8.2. Registro de ventas.*

El sistema punto de ventas de La Empresa exporta un archivo denominado reporte de ventas, con extensión ".xls", conteniendo el detalle de facturas y boletas, posteriormente este archivo se importa al sistema contable Concar a través de un proceso de importación de datos.

#### <span id="page-29-0"></span>**3.1.9. Impuesto temporal a los activos netos – ITAN.**

La plataforma digital única del Estado peruano (2022) lo define como:

Es un impuesto que deben declarar y pagar quienes pertenecen a los regímenes General, Mype, de la Amazonía, Agrario o los establecimientos en zona de frontera, bajo ciertas condiciones y salvo excepciones. Se aplica el 0.4 % del monto total de los activos netos que excedan el millón de soles, según tu balance general anual (párrafo 1, 2).

#### <span id="page-29-1"></span>**3.1.10. Sistema contable Concar y e-concar.**

Para Real Systems (2021), desarrolladora del software, "permite obtener estados financieros, reportes por centros de costo, presupuesto, ratios, gráficos, información analítica operativa y tributaria, reportes de cuentas por cobrar y pagar, conciliación bancaria, libros oficiales Sunat en forma física y electrónica" (párrafo 2).

#### <span id="page-30-0"></span>**3.1.11. Portal Mis Declaraciones y Pagos.**

Según Sunat (2021) este portal es:

Un sistema informático desarrollado por la Sunat para hacer más eficiente el proceso de recaudación de tributos, reducir los costos de transacción y brindar mayores facilidades a los contribuyentes.

A través de Mis Declaraciones y Pagos se facilitan el registro y presentación de las Declaraciones Juradas (formularios) así como la realización del pago de los tributos y conceptos que correspondan, al proporcionarse y validarse información y realizar cálculos en línea (Sunat, 2021, párrafos 1-3).

#### <span id="page-30-1"></span>**3.1.12. Archivo de liquidación de impuestos.**

Es un archivo de formato propio de La Empresa, de tipo Excel, donde se detallan el total de operaciones de compra y venta, percepciones, retenciones, saldo a favor del IGV y el importe a pagar resultante por impuesto a la renta e IGV, para mayor detalle ver el anexo 8.

Hasta este punto hemos tocado los conceptos de tipo normativo legal, ahora veremos los conceptos contables que son necesarios para un correcto registro:

#### <span id="page-30-2"></span>**3.1.13. Principios de contabilidad.**

Cuando se refiere a los principios de contabilidad nos estamos refiriendo a los 15 principios; según la biblioteca virtual de la Universidad Mayor de San Marcos, facultad de Ciencias Contables (2021) los principios son los siguientes.

- Equidad
- Partida doble
- Ente
- Bienes económicos
- Moneda común denominador
- Empresa en marcha
- Valuación al costo
- Período
- Devengado
- Objetividad
- Realización
- Prudencia
- Uniformidad
- Significación o importancia relativa
- Exposición (párrafo 17-32)

Sin embargo, en el presente informe se aborda el principio del devengado. Es así como la biblioteca virtual de la Universidad Mayor de San Marcos (2021) lo define como:

Las variaciones patrimoniales que se deben considerar para establecer el resultado económico, y son los que corresponden a un ejercicio sin entrar a distinguir si se han cobrado o pagado durante dicho periodo.

# <span id="page-31-0"></span>**3.1.14. Normas Internacionales de Contabilidad.**

Para Rodríguez (2015) las normas internacionales de contabilidad son "un conjunto estándar con el fin de establecer cómo deben presentarse los estados financieros y hasta la forma en que deben presentarse" (párrafo 1).

Para el presente informe, las funciones asignadas están relacionadas con las siguientes normas contables:

#### *3.1.14.1.Norma Internacional de Contabilidad 2, Inventarios.*

Sobre el particular, el párrafo 11 de la citada norma contable indica lo siguiente:

El costo de adquisición de los inventarios comprenderá el precio de compra, los aranceles de importación y otros impuestos (que no sean recuperables posteriormente de las autoridades fiscales) y transporte, manejo y otros costos directamente atribuibles a la adquisición de mercaderías, materiales y servicios. Los descuentos comerciales, las rebajas y otras partidas similares se deducirán para determinar el costo de adquisición.

# *3.1.14.2.Norma Internacional de Contabilidad 16.*

Para el presente informe se debe tener en cuenta en qué momento se reconocerá como un elemento de propiedad planta y equipo, para ello, esta norma contable en su párrafo N.° 7 indica 2 momentos:

- Sea probable que la entidad obtenga los beneficios económicos futuros derivados.
- El costo del elemento puede medirse con fiabilidad.

Como se observa, se deben cumplir estas dos situaciones para que el costo de algún elemento de propiedad planta y equipo califique como tal.

En el informe se aborda esta norma contable debido a que una de las funciones asignadas es la de registrar las compras de la empresa; estas incluyen las adquisiciones de existencias, tal como se ha tocado en el punto anterior.

#### *3.1.14.3.Las Normas Internacionales de Información Financiera.*

La firma auditora Deloitte (2021) lo conceptualiza de la siguiente forma:

Las Normas Internacionales de Información Financiera (IFRS, por sus siglas en inglés) son el conjunto de estándares internacionales de contabilidad (…), que establecen los requisitos de reconocimiento, medición, presentación e información a revelar sobre las transacciones y hechos económicos que afectan a una empresa y que se reflejan en los estados financieros (párrafo 1).

Como vemos, son normas de revelación de información en los estados financieros de la entidad. Para el presente informe y debido a la función asignada de anotar el total de ventas en el registro, abordaremos la siguiente norma:

#### *3.1.14.4.Norma Internacional de Información Financiera 15.*

Para Rodríguez (2017) la NIIF 15 deroga las siguientes normas: "b) La NIC 18 Ingresos de Actividades Ordinarias", Normas contables y tributarias aplicables (párrafo 1).

Para el presente informe, La Empresa tiene como actividad ordinaria el servicio de comida a través de restaurantes.

#### <span id="page-33-0"></span>**3.1.15. El Plan Contable General Empresarial.**

El plan de cuentas, según el sitio web (Torres, 2020) es:

Un catálogo de cuentas, necesario para el registro y procesamiento de información contable (párrafo 1).

Como se aprecia, el plan contable es necesario para el registro de los asientos contables y, eventualmente, una fiscalización tributaria.

Hasta aquí, se han visto las normas contables y tributarias que se debe tener en cuenta al momento del desempeño del cargo asignado, a continuación, se presenta

conceptos sobre instituciones con las que nos relacionamos debido a las funciones del cargo.

#### <span id="page-34-0"></span>**3.1.16. Sistema Telecrédito del Banco de Crédito del Perú.**

Por intermedio de este sistema se lleva a cabo el calendario de obligaciones de pagos a trabajadores, proveedores y acreedores, haciendo posible las transferencias bancarias, siempre con la aprobación de gerencia.

El Banco de Crédito (2012) describe al sistema telecrédito como el servicio 100 % electrónico de interacción bancaria que permite a los clientes, a través de Internet, realizar sus transacciones financieras y consultar información detallada de sus operaciones con la máxima rapidez, comodidad y eficiencia desde cualquier parte del mundo (párrafo 1).

#### <span id="page-34-1"></span>**3.1.17. Caja Chica.**

"La caja chica es el conjunto de efectivo de una empresa destinada a cubrir requerimientos extraordinarios y urgentes en el corto plazo, normalmente de pequeños montos" (Westreicher, 2021, párrafo 1).

La Empresa tiene como fondo de caja chica en cada tienda comercial la cantidad de S/ 3 000.00 (tres mil con 00/100 soles).

Ahora se verán los conceptos relacionados con la preparación del estado de costos del mes:

#### <span id="page-35-0"></span>**3.1.18. Los Costos.**

Tal como se vio en el capítulo I, las actividades que desarrolla la empresa son las de restaurante, en las que están presentes el proceso productivo y el servicio que se brinda a los clientes, así se definen otros conceptos relacionados con los costos:

# *3.1.18.1.Costos de Producción.*

Para Rus (2020) es "el gasto necesario para fabricar un bien o para generar un servicio", esta es la definición técnica (párrafo 1)

Nótese que en el párrafo anterior indica que el costo de producción hace posible el servicio, La Empresa ofrece el servicio de venta de comida a través de restaurante.

#### *3.1.18.2.Estado de Costos de Producción.*

El Estado de Costos de Producción o también conocido como Estado de Costos de Productos Vendidos es una información complementaria sobre los inventarios de materiales, productos en proceso y productos terminados. Además, intervienen los elementos del costo como materia prima, mano de obra y costos indirectos de fabricación. Obteniendo el costo de ventas requerido para elaborar el Estado de Resultados (Torres, 2016, p. 6).

Cabe mencionar que la información sobre el estado de costos era solicitada por la gerencia de La Empresa de manera mensual.

Para mayor ilustración ver el anexo 6, formato del estado de costos de producción.
#### *3.1.18.3.Materia Prima Directa.*

"A los materiales directos se les denomina materia prima, ya que intervienen en mayor cantidad en la producción. Por ejemplo, para una fábrica que se dedica a elaborar juego de muebles para comedor, su materia prima sería la madera" (Torres, 2016, p. 11).

En el caso de la empresa, son ejemplos de materiales directos: el pollo, en el producto terminado pollo a la brasa, la harina, el queso, y otros para el plato terminado, pizza.

### *3.1.18.4.Mano de Obra Directa.*

Para Torres (2016) es "el servicio empleado por los trabajadores que se involucran en forma directa, es decir los que transforman la materia prima, convirtiéndola en otro producto o bien tangible" (p. 11).

Para el caso de la empresa, esta información es calculada por el área de Recursos Humanos.

### *3.1.18.5.Costos Indirectos de Fabricación.*

Para Torres (2016) "son aquellos costos que no se logran cuantificar en cada unidad de producto" (p. 11).

En el caso de La Empresa, un ejemplo de costos indirectos son los aderezos que se encuentran en el ítem **pollo aderezado**, debido a que no se puede cuantificar la cantidad de estos insumos.

#### **3.1.19. Costo de Ventas.**

Después de haber conceptualizado casi todos los conceptos necesarios para elaborar un estado de costos de producción, se llega al estado de costos; para Gerencie.com (2020) es "el costo en que se incurre para poder comercializar un bien. Es el valor que se ha invertido para o comprar un producto para luego ser vendido" (párrafo 1).

#### **3.1.20. Técnica de la Cuenta T.**

"Es una técnica usada para determinar los saldos de las partidas contables de un ejercicio o periodo determinado" (Cahuana, 2021, p. 14).

#### **3.1.21. Técnica de Comprobación por Partida Doble.**

Para Cahuana (2021):

Es la técnica que es usada para comprobar el método de la partida doble. Además, se ejecutan las acciones como:

- a) Se determina si existen como mínimo alguna cuenta anotada en el debe y otra en el haber.
- b) Determina si la suma de los importes anotados en el haber es igual a la suma de los importes anotados en el debe (p. 14).

# **Capítulo IV**

## **Descripción de las Actividades Profesionales**

#### **4.1. Descripción de las Actividades Profesionales**

#### **4.1.1. Enfoque de las Actividades Profesionales.**

Las actividades profesionales están enfocadas al cumplimiento de las políticas internas de la empresa y legislación tributaria vigente; las funciones y responsabilidades que tiene el asistente de contabilidad se enfocan en cumplir con las obligaciones designadas dentro de las fechas establecidas, asegurando el correcto pago a trabajadores, proveedores y acreedores; brindando información correcta y oportuna a todos los usuarios de la información.

### **4.1.2. Alcance de las Actividades Profesionales.**

Las actividades profesionales en el puesto tienen como alcance a:

- La información que se envía a gerencia para su aprobación y para su conocimiento.
- Las coordinaciones que se realizan a diario con los supervisores de tiendas comerciales para programar los pagos a proveedores.
- Los pagos que se realizan a los trabajadores por concepto de sueldos, vacaciones, CTS, beneficios sociales y adelantos.
- Las obligaciones financieras con los bancos por préstamos recibidos.
- El registro contable de las operaciones de compra y venta producto de la actividad comercial de la empresa en el sistema informático Concar.
- La descarga de comprobantes electrónicos y posterior validación en el portal web de Sunat.
- La declaración de los libros electrónicos, registro de compras y registro de ventas, según el cronograma aprobado por Sunat.
- La declaración determinativa a través del formulario virtual Declara Fácil IGV renta mensual.
- La elaboración del estado de costos por cada tienda comercial por cada mes terminado.
- Otros reportes de información solicitados.

### **4.1.3. Entregables de las actividades profesionales.**

- Reporte de documentos generados a través del sistema de ventas de la empresa
- Reporte de facturas, boletas de venta, notas de crédito y débito emitidas desde la página web de Sunat.
- Verificación de la numeración correlativa de los comprobantes emitidos.
- Validación de facturas electrónicas en el portal de Sunat anotadas en el registro de compras.
- Presentación de la liquidación de impuestos a la gerencia para su aprobación, según formato de la empresa.
- Presentación del registro de ventas y de compras en el programa de libros electrónicos - Sunat.
- Descargar y guardar los archivos de constancia de presentación y archivo con extensión XPLE.
- Presentación de la declaración jurada mensual a través del aplicativo formulario virtual PDT 0621, teniendo en cuenta el cronograma aprobado por Sunat.
- Al momento de la declaración, verificar que la casilla IGV Justo deba estar marcada, además de consignar el saldo de impuestos del periodo anterior, registrar el pago de ITAN del periodo anterior, consignar el detalle de las percepciones que se hubieran producido en el mes.
- Proceder al pago de los impuestos que resulten, previamente, se ha verificado el saldo de cuenta bancaria afiliada al débito.
- Descargar y guardar la constancia de presentación del formulario virtual PDT 0621.
- Verificar el débito por concepto de pago de impuesto en la cuenta bancaria, para ello se debe acceder al sistema del Banco de Crédito "Telecrédito".
- Imprimir y conservar todas las constancias de presentación.

### **4.2. Aspectos Técnicos de la Actividad Profesional**

### **4.2.1. Metodologías.**

Según Hernández (2014), la investigación científica se conceptualiza como un conjunto de procesos sistemáticos y empíricos que se emplean al estudio de un fenómeno; además es dinámica, cambiante y evolutiva. Se puede mostrar de tres formas: cuantitativa, cualitativa y mixta.

**Fundamentación**: la metodología que se usa en las labores a diario es cuantitativa porque se necesita del análisis y observación para proceder con la cancelación a los proveedores de materias primas cuyo insumo es de mayor importancia en el proceso de producción, así por ejemplo, el insumo "pollo fresco en unidades" es el de mayor prioridad en la lista de materias primas.

#### **4.2.2. Técnicas.**

A continuación, presento las técnicas usadas en el centro de labores al asumir el cargo laboral:

i. **Recolección de datos**: según Arias (2012) un instrumento de recolección de datos es cualquier recurso, dispositivo o formato, en papel o en digital, se utiliza para registrar, obtener o almacenar información. Una técnica de investigación "es el procedimiento o forma particular de obtener datos o información" para ello se utilizan instrumentos de recolección de datos, que pueden ser "cualquier recurso, dispositivo o formato (en papel o digital)".

Las funciones que se desarrollan en la empresa siempre tienen como punto en común el recojo de datos. En efecto, desde el inicio de las funciones del día tienen que ver con la coordinación con los supervisores de tienda para programar los pagos que se van a realizar en el día, luego se entrega información, como son las constancias de transferencia bancaria; el trabajo es una constante recolección de datos, para ello usamos medios distintos como correos electrónicos, llamadas y mensajes por teléfono.

ii. **PHVA**: es una herramienta de la mejora continua, presentada por Deming; se le conoce como ciclo Deming. Se basa en un ciclo de 4 pasos: Planificar (*Plan*), Hacer (*Do*), Verificar (*Check*) y Actuar (*Act*).

**Aplicación en el trabajo**: para el cargo asignado, este proceso se utiliza en todo momento, dado que primero se ha planificado qué hacer, luego en el día se llevan a cabo las funciones, asimismo, estas tareas se verifican a fin de minimizar el riesgo de error y finalmente se actúa. Solo así podemos ser eficientes. Como se aprecia, se está recogiendo la técnica PHVA.

- iii. **Planificación**: es la estructuración de una serie de acciones que se llevan a cabo para cumplir determinados objetivos. La planificación es entonces, en términos generales, la definición de los procedimientos y estrategias a seguir para alcanzar ciertas metas Westreicher, (2017).
- iv. Fayol indica que la planeación es "una función administrativa que consiste en seleccionar entre diversas alternativas los objetivos, las políticas, los procedimientos y los programas de una empresa".

**Aplicación en el trabajo**: la planificación de la empresa la inicia la gerencia con el trazado de sus estrategias, objetivos, misión, visión, finalidad y metas. Para el área de contabilidad se planifican todo lo concerniente en cuanto a cumplimiento de obligaciones de tipo contractual con los trabajadores, proveedores y acreedores. De esta manera, se aplica la planificación administrativa a las funciones contables.

### **4.2.3. Instrumentos.**

Según Bastar (2012) para la recolección de datos del proceso cualitativo, se necesita una participación directa entre el observador y el contexto en donde se desarrolla la investigación. El observador debe reflexionar cada suceso y comportamiento, por tanto, debe mantenerse alerta para analizar y captar lo que ocurra en un determinado instante, y tomar nota de alguna circunstancia, aunque sea pequeña, ya que puede ser de gran importancia para la investigación.

El instrumento para la recolección de datos que se empleó en la elaboración del presente informe se basa en la experiencia laboral adquirida como asistente de contabilidad en la empresa.

Asimismo, durante el desempeño profesional se han ejecutado los conocimientos aprendidos en la universidad, prácticas preprofesionales y trabajos anteriores que suman a los conocimientos.

#### **4.2.4. Equipos y Materiales Utilizados en el Desarrollo de las Actividades.**

### *4.2.4.1. Equipos.*

- 1 Smartphone marca Huawey
- 1 computadora de escritorio y otros accesorios
- 1 teléfono fijo
- 1 fotocopiadora e impresora compartida
- 1 escritorio de melamina

## *4.2.4.2. Materiales.*

- Hojas Bond
- Archivadores
- Hojas membretadas
- 1 engrapador marca Artesco
- 1 perforador marca Artesco
- 1 organizador de documentos que contiene dos bandejas
- 1 resaltador
- 1 portalapiceros
- 2 lapiceros
- *Post*-*it*
- 1 cuaderno empastado de 100 hojas
- 1 agenda
- Grapas
- *Clips*
- 1 tacho

# **4.3. Ejecución de las Actividades Profesionales**

# **4.3.1. Cronograma de las Actividades Realizadas.**

Se presenta la tabla 1 para detallar las actividades ejecutadas en el 2021:

# **Tabla 1**

## *Actividades desarrolladas en el año 2021*

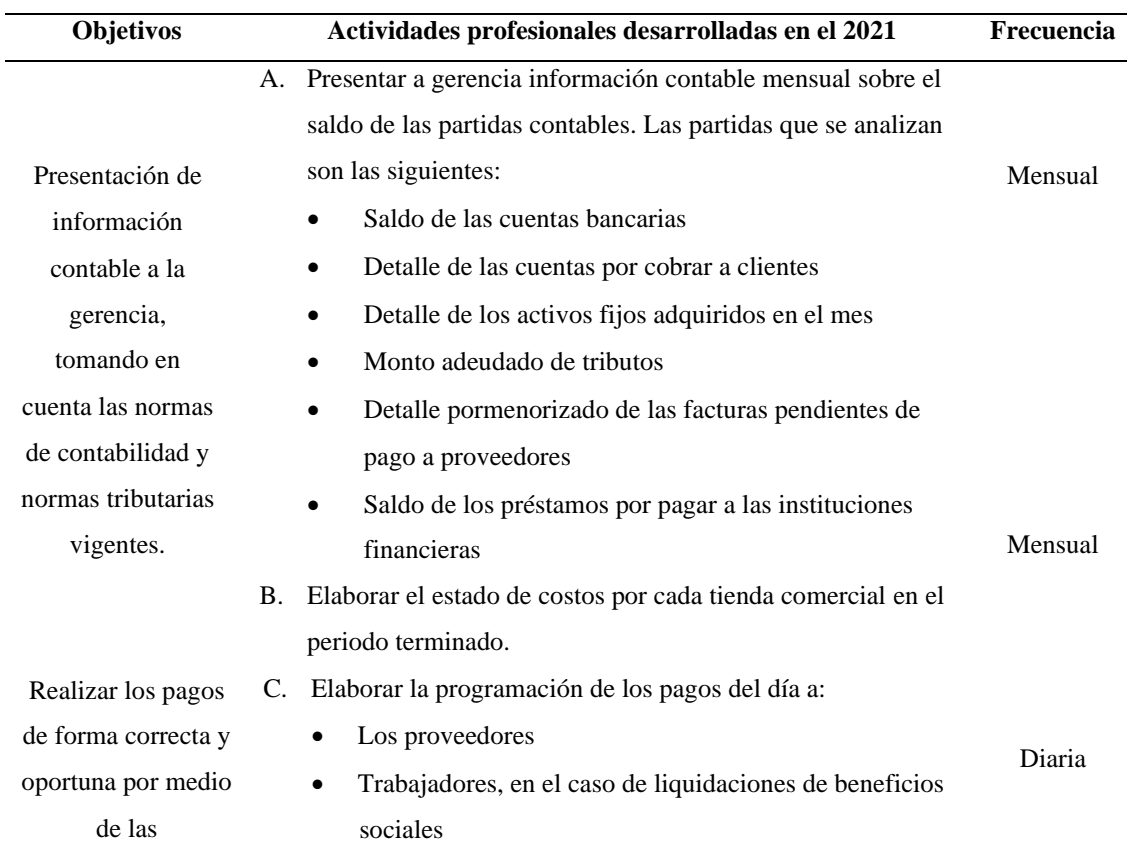

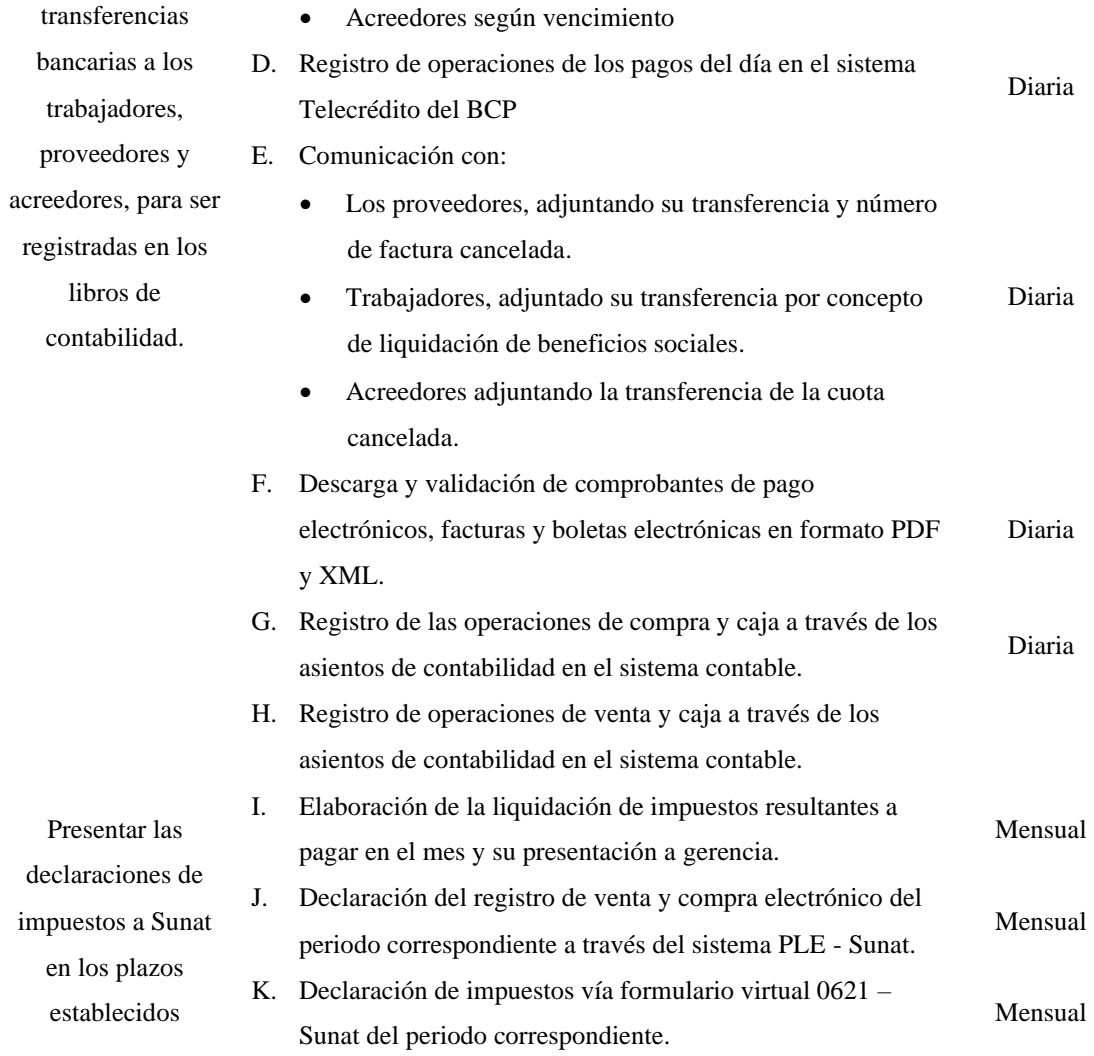

# **4.3.2. Proceso y Secuencia Operativa de las Actividades Profesionales.**

De acuerdo al orden de las actividades listadas en la tabla 1, se presenta la tabla 2, donde se describe con detalle y frecuencia la actividad A: presentar a gerencia información contable mensual sobre el saldo de las partidas contables.

### **Tabla 2**

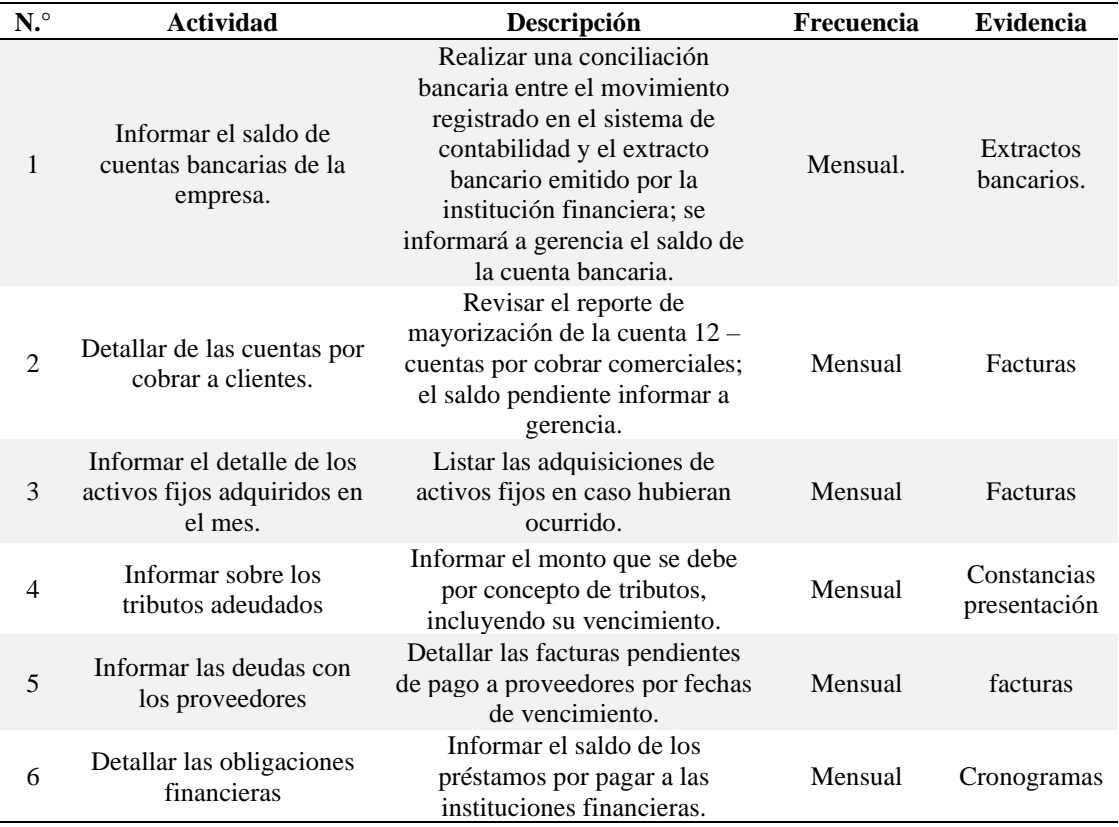

*Actividades desarrolladas para la presentación de información contable a gerencia*

Siguiendo con el orden de las actividades listadas en la tabla 1, se describen en la tabla 3 la actividad B: elaborar el estado de costos por cada tienda comercial en el periodo terminado.

# **Tabla 3**

*Elaborar el estado de costos por cada tienda comercial en el periodo terminado*

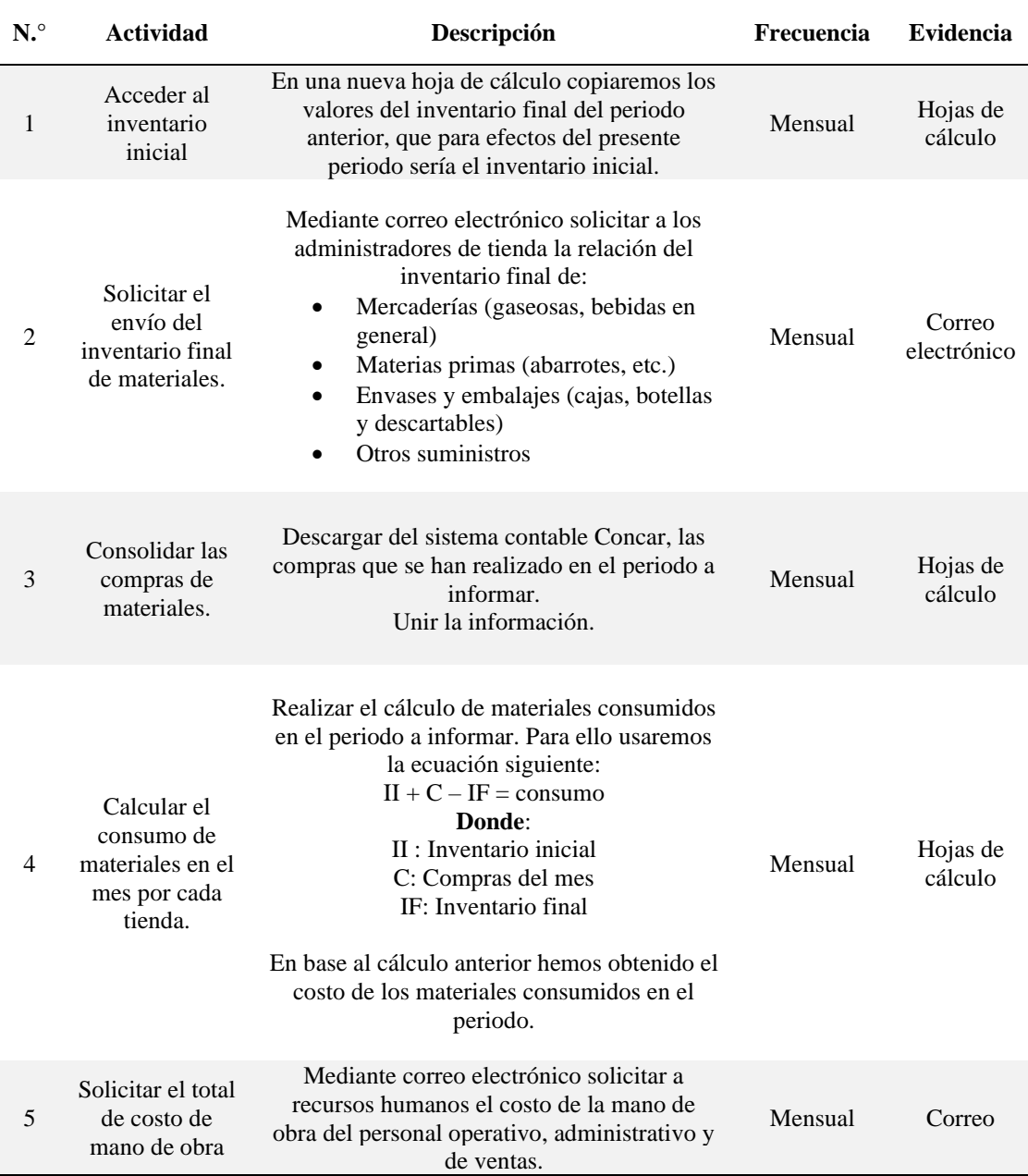

La tabla 4 contiene la actividad C, actividades desarrolladas con la programación de pagos del día.

# **Tabla 4**

*Actividades desarrolladas para la programación de pagos del día*

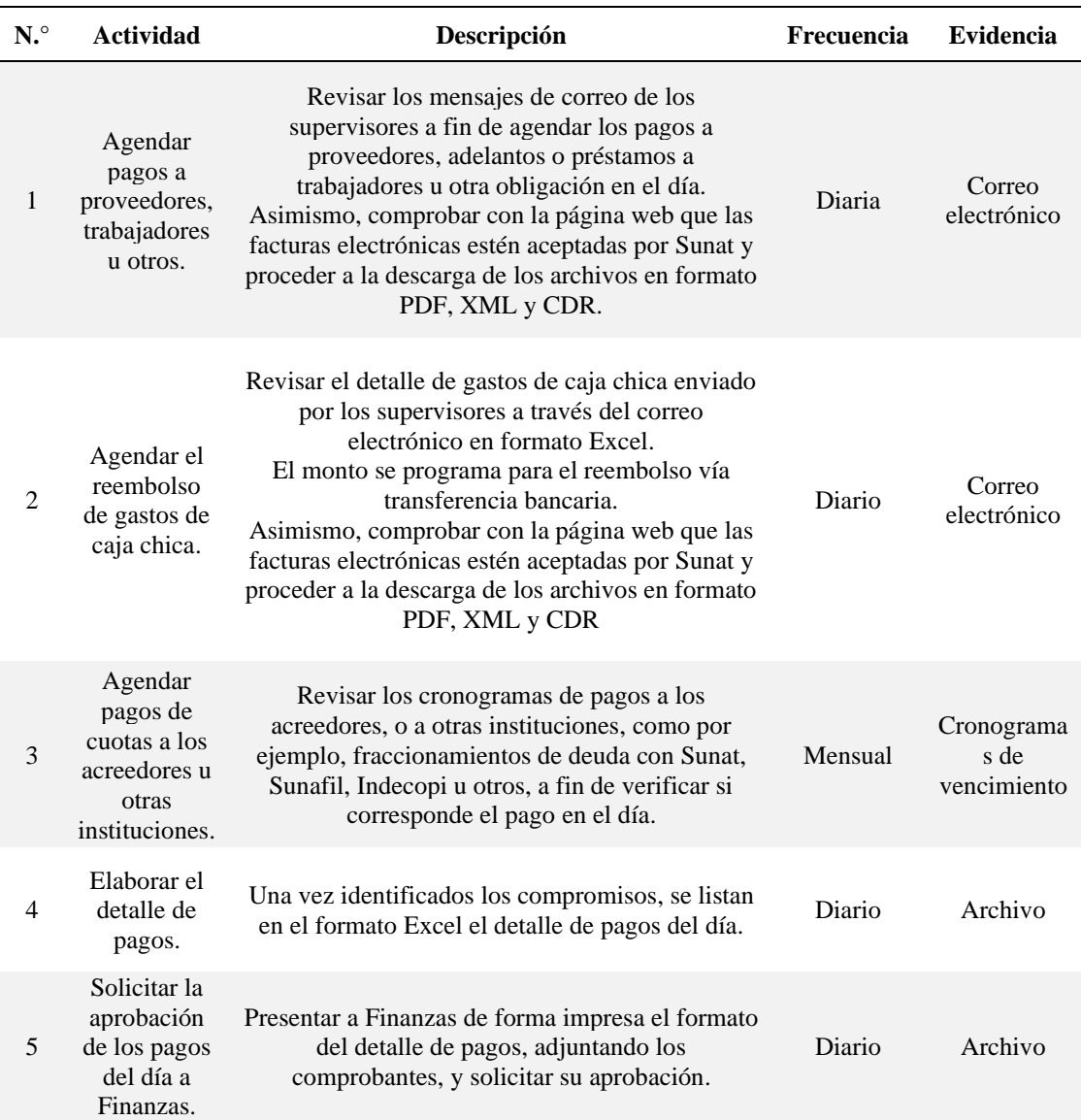

En la tabla 5 se describe la actividad D, actividades desarrolladas con el registro

de operaciones de cancelación en el sistema Telecrédito.

# **Tabla 5**

*Actividades desarrolladas con el registro de operaciones de cancelación en el sistema* 

*Telecrédito*

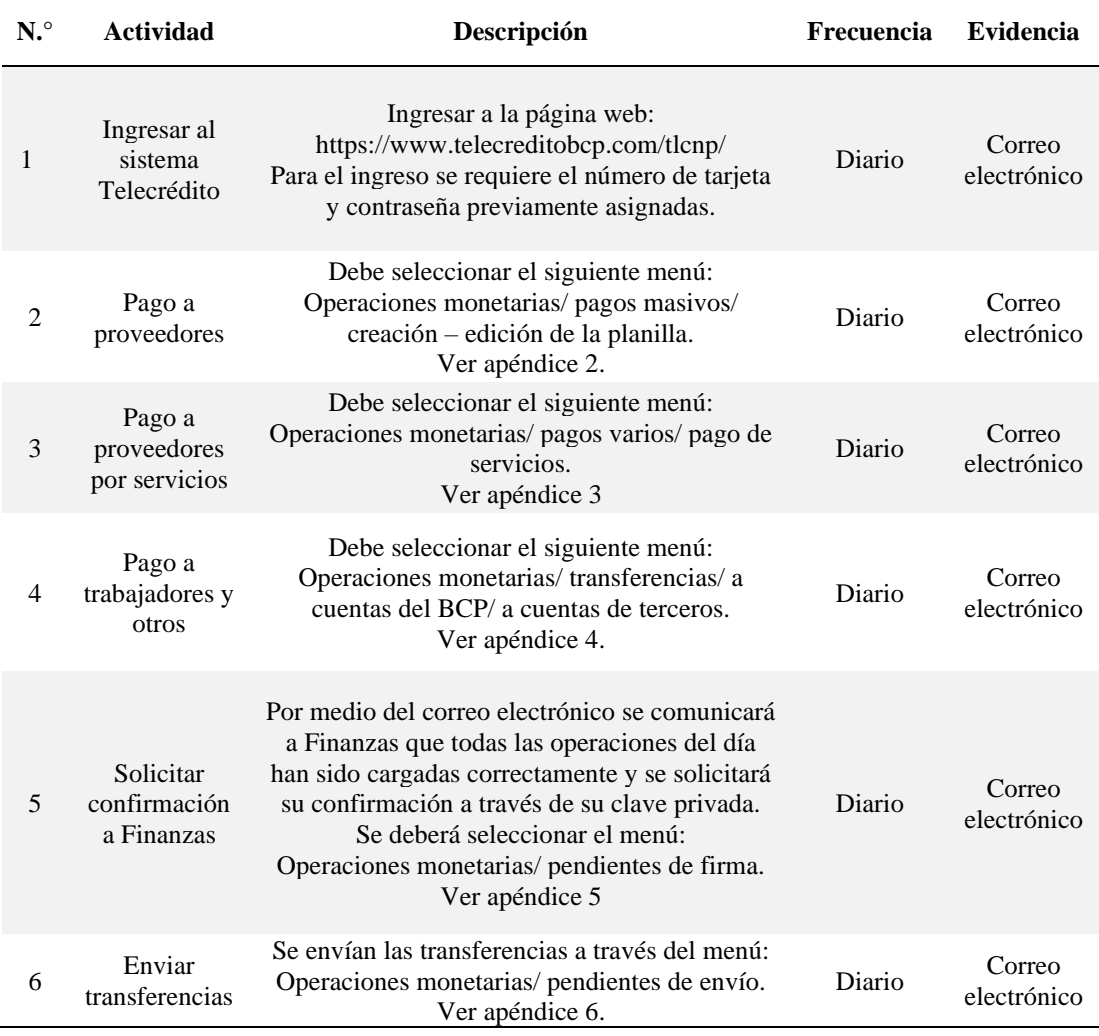

La tabla 6 muestra el detalle de las actividades desarrolladas con la comunicación de pagos a los trabajadores, proveedores y acreedores, actividad E.

# **Tabla 6**

*Actividades desarrolladas con la comunicación de pagos a los proveedores, acreedores, trabajadores y otros*

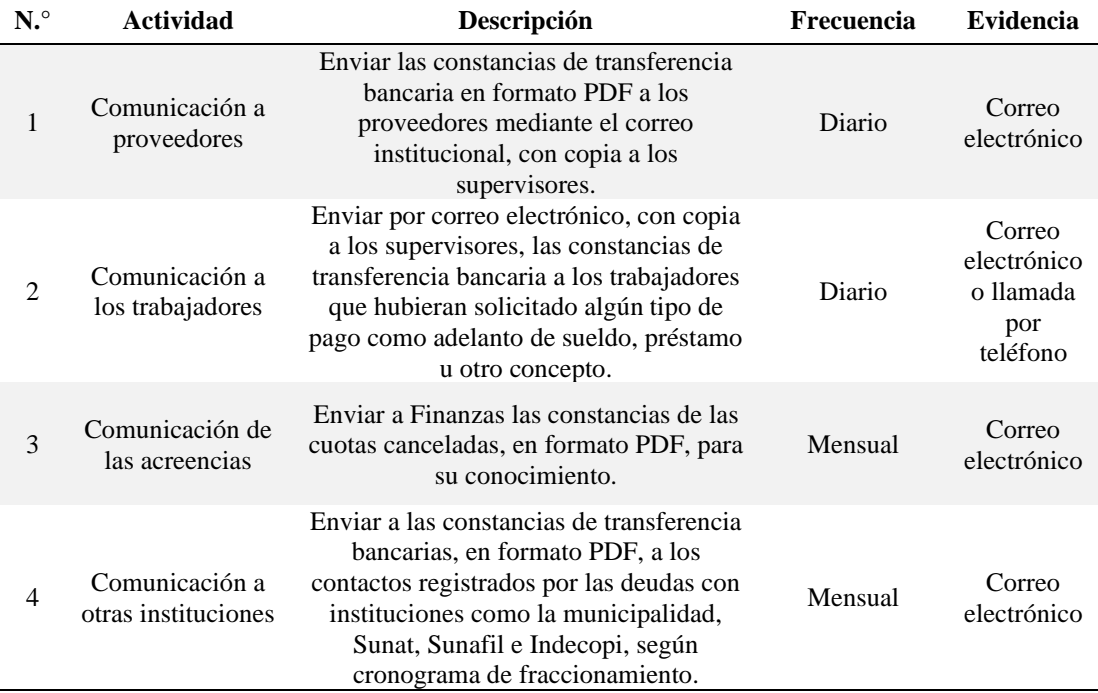

La tabla 7 detalla la actividad F, que han sido desarrolladas para la descarga y validación de comprobantes de pago.

# **Tabla 7**

*Actividades desarrolladas para la descarga y validación de comprobantes de pago*

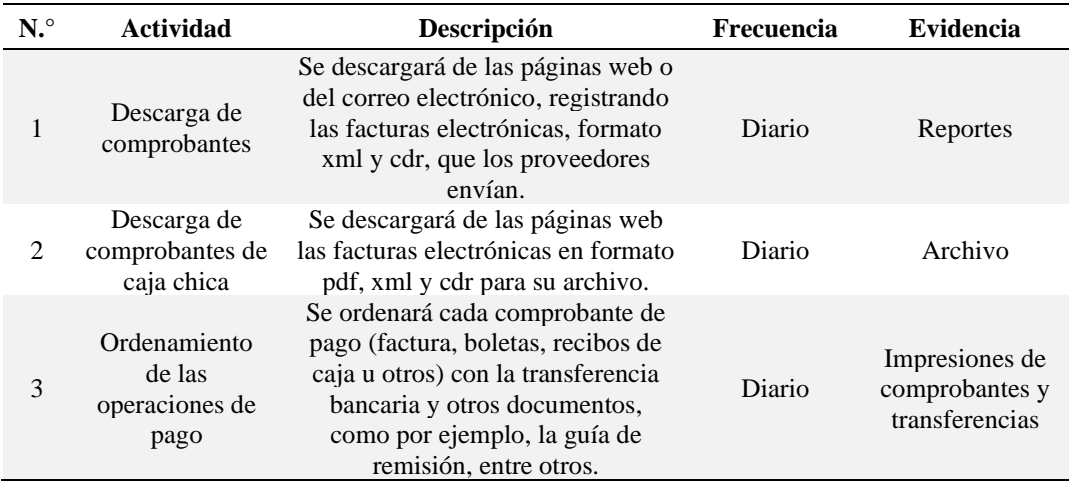

En la tabla 8 se describen la actividad G: registro de las operaciones de compra

y caja a través de los asientos de contabilidad en el sistema contable*.*

#### **Tabla 8**

*Actividades desarrolladas para el registro de las operaciones de compra y caja en el* 

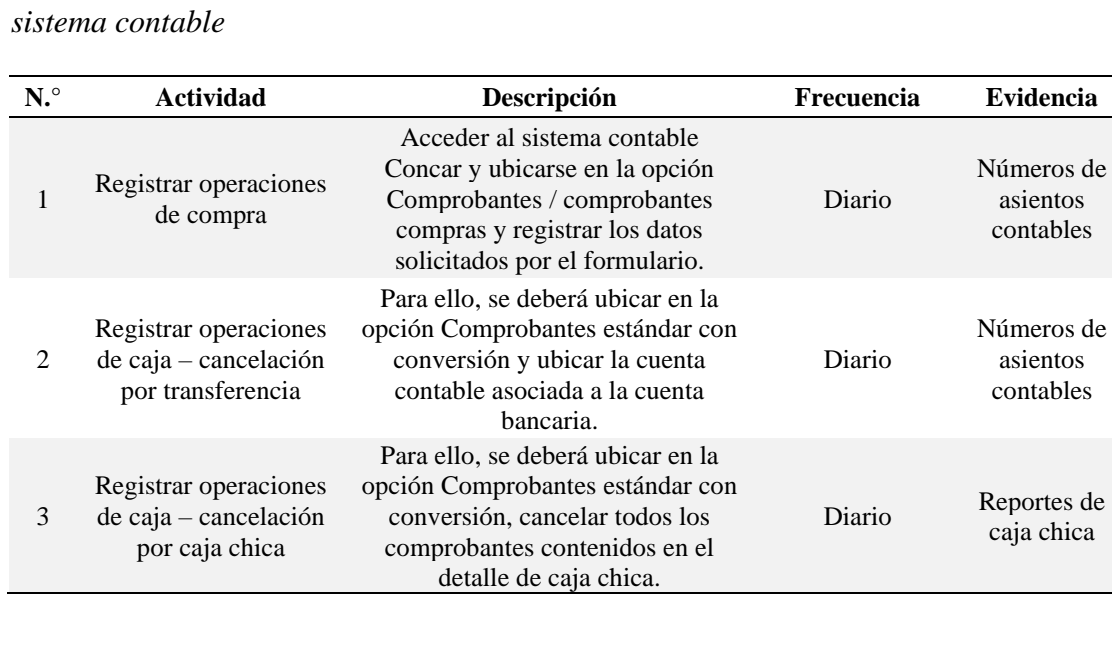

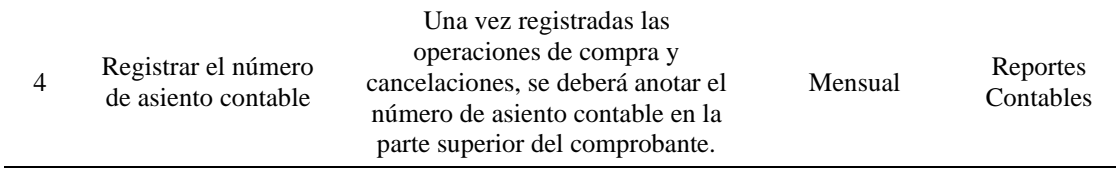

En la tabla 9 se observa la actividad H: Registro de operaciones de venta y caja

a través de los asientos de contabilidad en el sistema contable*.*

# **Tabla 9**

*Actividades desarrolladas para el registro de operaciones de venta y caja en el* 

*sistema contable*

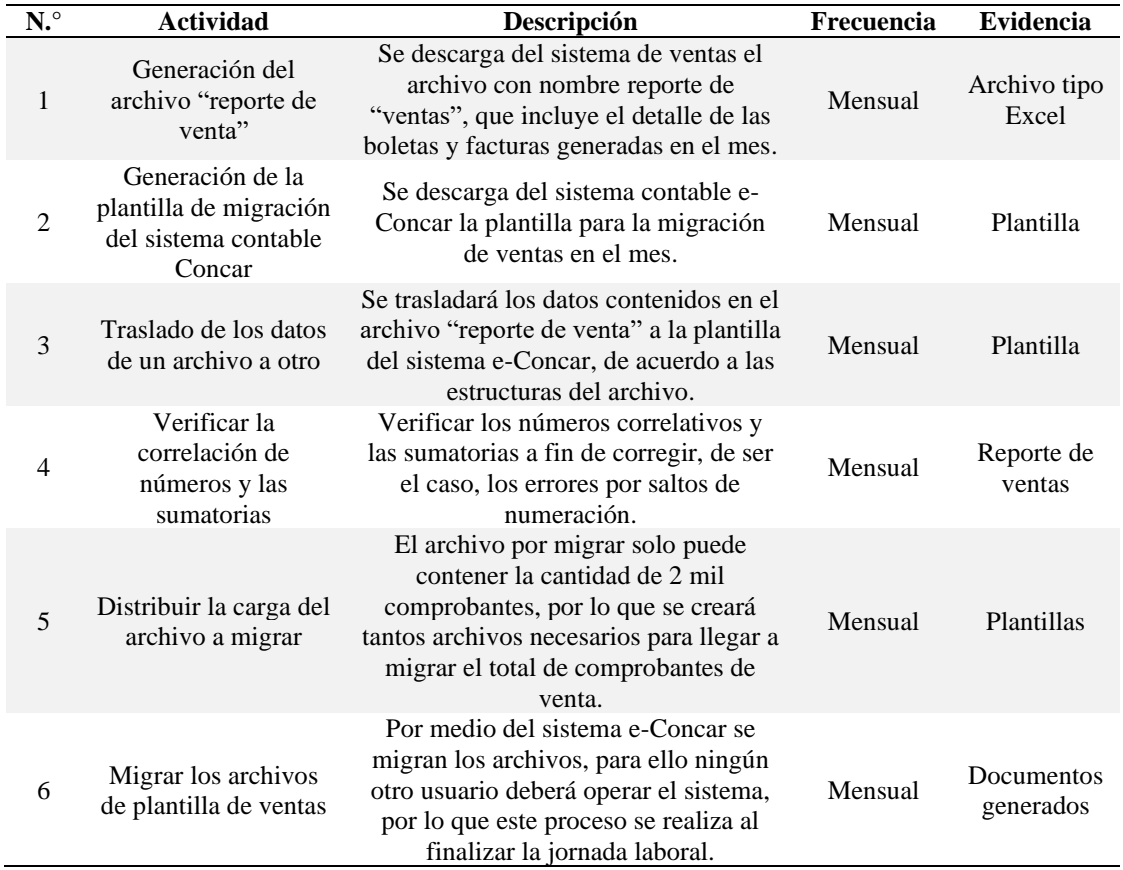

De acuerdo al orden establecido en la tabla 1, en la tabla 10 se encuentra la actividad I: elaboración de la liquidación de impuestos resultantes por pagar en el mes.

# **Tabla 10**

# *Actividades desarrolladas para la liquidación de impuestos del mes*

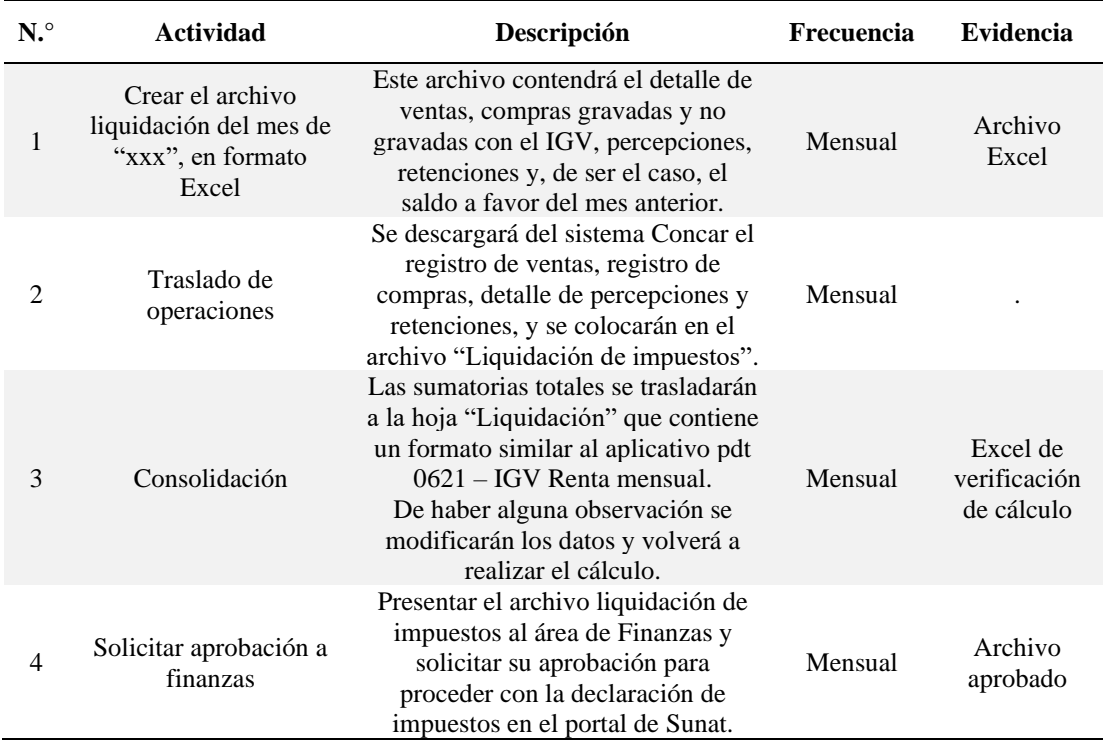

La actividad J, declaración del registro de venta y compra electrónicos la encontramos en la tabla 11.

## **Tabla 11**

*Actividades desarrolladas para la declaración del registro de ventas y compras* 

### *electrónicos*

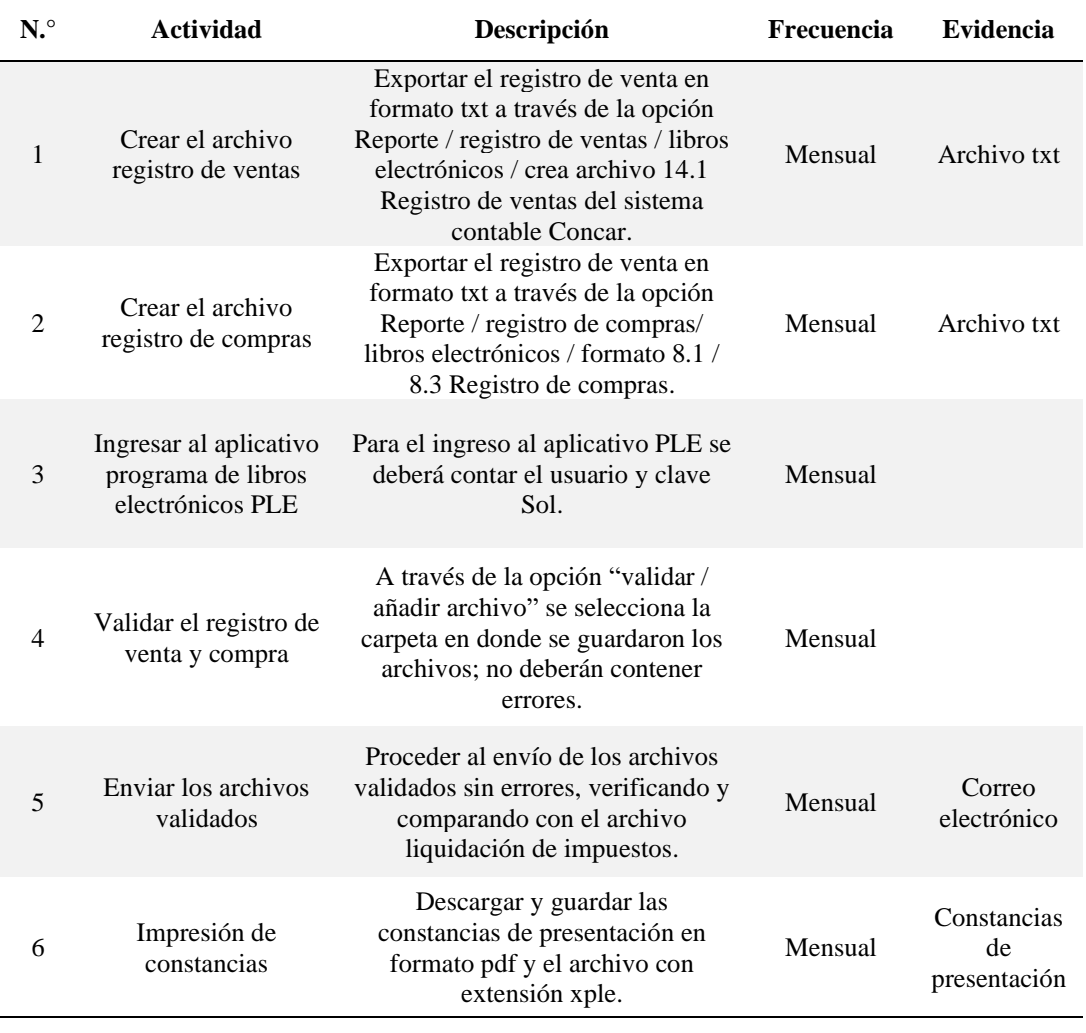

Finalmente, de acuerdo al orden de la tabla 1, la actividad K, declaración de

impuestos vía formulario virtual 0621 – Sunat se encuentra contenida en la tabla 12.

# **Tabla 12**

*Actividades desarrolladas para la declaración de impuestos vía formulario virtual* 

### *0621 – Sunat*

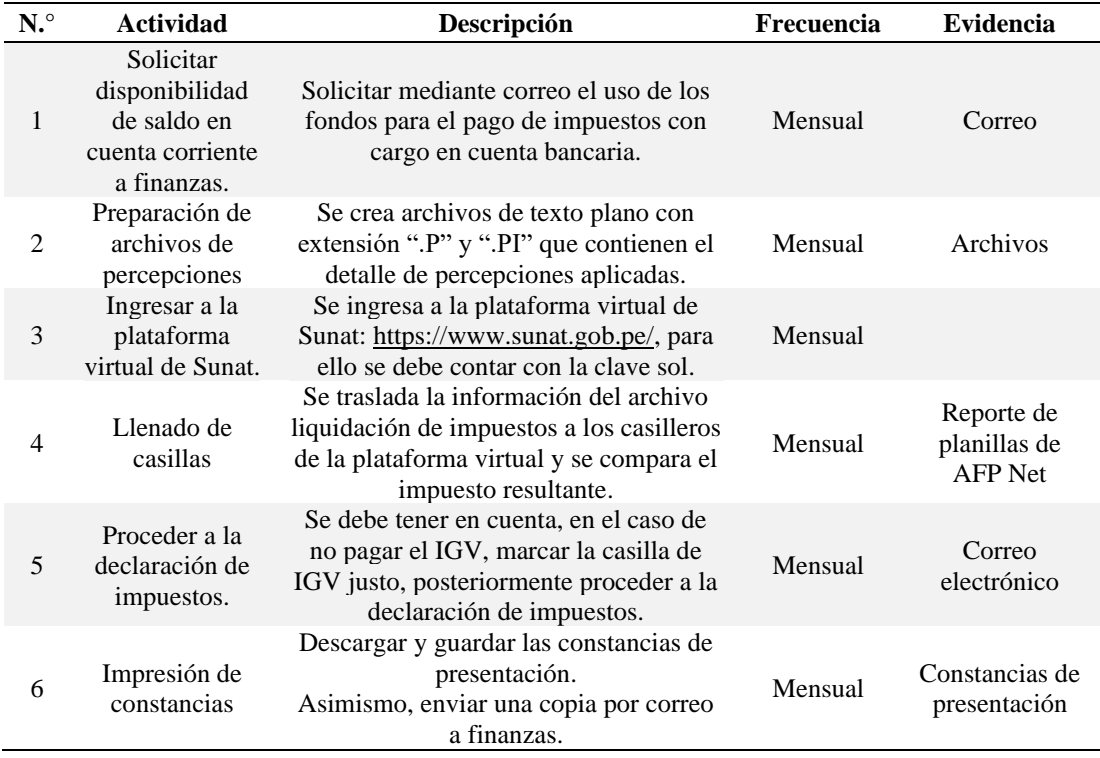

# **Capítulo V**

# **Resultados**

## **5.1. Resultados Finales de las Actividades Realizadas**

Las actividades que se han desarrollado en el cargo de asistente contable se han realizado tomando en cuenta los conceptos de las normas legales, tributarias, y doctrina contable, vigilando su cumplimiento y las políticas internas de la empresa.

De esta forma, se describe en las siguientes tablas los resultados obtenidos sobre los objetivos de la actividad profesional, así tenemos la tabla 13 dando a conocer el objetivo 1 que se logró en el 2021:

**Tabla 13***. Objetivo 1 logrado en el año 2021*

| Objetivo           | Presentar la información contable a la gerencia, Sunat y otras instituciones estatales, |
|--------------------|-----------------------------------------------------------------------------------------|
|                    | tomando en cuenta las normas de contabilidad y normas tributarias vigentes.             |
| <b>Indicador</b>   | Envío de archivos mensuales y presentación mensual.                                     |
| Resultado esperado | Envío de información contable a gerencia oportunamente.                                 |
| Resultado logrado  | La información contable fue enviada mensualmente a gerencia sin retrasos.               |
| <b>Sustento</b>    | La Gerencia solicitó al área de Contabilidad la siguiente información:                  |
|                    | El saldo de las cuentas bancarias al acabar el mes.                                     |
|                    | Detalle de las cuentas por cobrar a clientes al cierre de cada mes.                     |
|                    | Detalle de los activos fijos adquiridos en el mes.                                      |
|                    | Monto que se adeuda por concepto de tributos, incluyendo su vencimiento                 |
|                    | en el caso del IGV Justo.                                                               |
|                    | Detalle de facturas por pagar a proveedores al acabar la semana laborable.              |
|                    | Saldo de los préstamos por pagar a las instituciones financieras.                       |
|                    | De acuerdo con lo solicitado por la gerencia, esta información es necesaria porque se   |
|                    | necesitan priorizar algunas obligaciones en base al disponible con el que se cuenta.    |

### Siguiendo con el orden, la tabla 14 presenta el objetivo 2 en el 2021.

**Tabla 14.** *Objetivo 2 logrado en el año 2021*

| Objetivo           | Realizar los pagos de forma correcta y oportuna por medio de las transferencias<br>bancarias a los trabajadores, proveedores y acreedores.                                                                                                    |
|--------------------|----------------------------------------------------------------------------------------------------|
| <b>Indicador</b>   | Constancias de transferencias, reclamos de proveedores o trabajadores.                                                                                                    |
| Resultado esperado | Ningún pago en exceso o reclamo.                                                                                                    |
| Resultado logrado  | No se presentaron errores en los pagos.                                                                                                    |
| <b>Sustento</b>    | El registro de los asientos contables por concepto de obligaciones se realiza a diario,<br>antes de proceder a pagar se verifica que en el sistema de contabilidad se encuentre<br>como pendiente de cancelación, de esta manera se evita el pago doble o en exceso. |

Continuamos con la tabla 14, presentando al objetivo 3 logrado.

**Tabla 15.** *Objetivo 3 logrado en el año 2021*

| <b>Objetivo</b>    | Presentar las declaraciones de impuestos a Sunat en los plazos establecidos.                                                                                                    |
|--------------------|----------------------------------------------------------------------------------------------------|
| <b>Indicador</b>   | Constancias de presentación.                                                                                                    |
| Resultado esperado | Presentación en los plazos establecidos.                                                                                                    |
| Resultado logrado  | Se presentaron las declaraciones juradas dentro de los plazos establecidos, las<br>constancias de presentación se enviaron a gerencia para su conocimiento.                         |
| <b>Sustento</b>    | Las declaraciones de impuestos, por lo general, se presentaron antes del<br>vencimiento, por si tuviera que realizar alguna corrección, esta se realizará antes del<br>vencimiento. |

Y finalmente, en cuanto al orden de las tablas de objetivos logrados, la tabla 15 presenta

el objetivo 4 logrado:

**Tabla 16.** *Objetivo 4 logrado en el año 2021*

| Objetivo           | Registrar todas las operaciones de la empresa a través de los asientos contables en el<br>sistema de contabilidad.                                                                                           |
|--------------------|----------------------------------------------------------------------------------------------------|
| <b>Indicador</b>   | Constancias de presentación.                                                                                                    |
| Resultado esperado | Registro de operaciones de compra, venta, caja ingresos, caja egresos, y provisiones<br>varias.                                                                                                    |
| Resultado logrado  | Se registraron las operaciones de la empresa en el sistema de contabilidad por medio<br>de los asientos contables.                                                                                           |
| <b>Sustento</b>    | El manual de procedimientos indica que las operaciones deben registrarse en el día,<br>de esta forma las compras, caja ingresos, caja egresos y provisiones son registradas<br>dentro de la jornada laboral. |

### **5.2. Logros Alcanzados**

Durante el tiempo de labores como asistente contable del área de Contabilidad de La

Empresa se ha logrado:

- Presentar oportunamente la información contable mensual solicitada por la gerencia y otros usuarios.
- La implementación del archivo conteniendo las facturas electrónicas en formato PDF y XML, en la sección 2.2 identificación de oportunidades se comentó sobre este tema, a partir de la sugerencia que realizo a la gerencia para que se establezca como nueva función el hecho de validar y descargar los archivos que conforman la factura electrónica, para luego ser guardada en alguna unidad de almacenamiento.
- Al empezar mis labores el año 2018, Gerencia solicitaba información de relacionada con un estado de costos del mes por cada tienda comercial, sin embargo, en los primeros meses esta tarea se realizaba sin tener en cuenta los inventarios iniciales y finales de las existencias, en este mismo año he sugerido que se practiquen inventarios periódicos mensuales; es así que desde ese momento la información acerca del estado de costos del mes se realiza tomando en cuenta los saldos de inventarios iniciales y finales.

#### **5.3. Dificultades Encontradas**

- Al inicio de las labores no existía como procedimiento la validación de la factura electrónica, tampoco se guardaba los formatos PDF y XML.
- Al inicio de las labores no se contaba con el detalle de inventarios del mes, debido a que no se realizaban inventarios físicos de fin de mes.
- En el manual de funciones anterior, algunas funciones no estaban contenidas, por lo que se procedió a su actualización.

#### **5.4. Planteamiento de Mejoras**

• Actualmente la empresa cuenta con un software de inventarios, pero no se encuentra implementado para poder llevar el control de los productos como mercaderías y materias

primas, sin embargo, esta implementación se puede dar con la colaboración del área de Sistemas y Contabilidad. Esto ayudaría mucho para la elaboración del estado de costos del mes que la gerencia solicita, acortaría el tiempo para la presentación de información.

• Implementación de un sistema ERP, en la que todo el trabajo esté sincronizado y la información disponible en tiempo real, a través del método de la observación, se ha notado que algunos procesos se repiten y se duplican las tareas, incrementado el factor horas hombre lo que trae consigo un mayor costo o gasto para la empresa; sin embargo, esto podría cambiar si se adquiere un software de gestión, lo que conocemos como un ERP (*Enterprise Resource Planning*) en el que la información se registre por todos los usuarios en tiempo real.

#### *5.4.1.* **Metodologías Propuestas.**

La metodología aplicada es el ciclo PHVA (planificar, hacer, verificar y actuar), esta se emplea una y otra vez de manera periódica, toda vez que la finalidad es la mejora continua de los procesos en la empresa.

Es así que, en cada oportunidad que se obtiene un resultado, luego se continúa mejorando el proceso, estableciendo la eficiencia en los tiempos de procesamiento de datos e información, minimizando costos y cumpliendo con las funciones establecidas.

#### *5.4.2.* **Descripción de la Implementación.**

• **Implementación de un software de inventarios,** actualmente la empresa cuenta con un sistema de inventarios *no implementado* porque no realiza el control de existencias a través de los Kardex, en su defecto se realizan inventarios físicos cada fin de mes, a esta información se le agregan los valores de adquisición vía hojas Excel.

Este procedimiento es necesario para la determinación del costo del consumo de las materias primas e insumos.

Trabajar con hojas Excel ralentiza los procesos, sería diferente si se logra implementar el software actual de inventarios; con la colaboración del área de Sistemas y Contabilidad esto puede cambiar, el software implementado resultaría una herramienta muy útil porque la velocidad de los procesos es mucho más rápida.

La determinación del costo de producción es necesario para la elaboración del estado de costos del mes, toda vez que la gerencia necesita la información lo más pronto posible para la toma de decisiones.

• **Implementación de un sistema ERP,** los supervisores de tienda al momento de solicitar la reposición de los gastos de caja chica, elaboran su detalle de comprobantes, indicando datos como numeración de comprobante, nombre del proveedor, monto, entre otros; luego, estos gastos son nuevamente registrados, esta vez en el sistema de contabilidad, es así que se repite la digitación de los comprobantes.

Sin embargo, este proceso podría ser optimizado si se cuenta con los softwares modernos, en las que se unen la información de todas las áreas de la empresa, incluyendo a sus sucursales, son los denominados ERP – Software de gestión.

De esta manera se pueden reducir los costos de mano de obra y lo más importante el tiempo para la preparación de la información.

#### **5.5. Análisis**

• En cuanto a la implementación del actual software de existencias; para que realice el cálculo del costo del consumo de materias primas y otros insumos a través del Kardex de almacén, podrían optimizarse los recursos si se logra la colaboración entre las áreas de Sistemas y Contabilidad, sin embargo, para no dejar de lado las funciones diarias, esto se tendría que dar luego de la jornada laboral, que supondría mayor número de horas trabajadas. La implementación apunta a obtener la información que la gerencia requiere para tomar sus decisiones en el más corto tiempo, además de cumplir con las obligaciones formales como lo es contar con el registro de inventario permanente valorizado.

• Con respecto a la adquisición del software denominado ERP, antes de todo, debe preverse si este desembolso afectaría al presupuesto de la empresa y pudieran ocasionar retrasos y acumulación de los pagos; por lo que la opción descrita en el párrafo anterior podría ser una solución más prudente a la fecha, sin embargo, la posibilidad de contar con un sistema que agilice, corrija la repetición de procesos y otras descritas en la sección 5.4 "planteamientos de mejoras", hace replantear las funciones en beneficio de la velocidad de la información, esta inversión puede recuperarse en el momento que se reduzca el número de personas contratadas u horas trabajadas.

### **5.6. Aportes del Bachiller en la Empresa**

- Implementación de documentos digitales para el mejor manejo de la información contando con la disponibilidad y resguardo que suponen; todos los documentos referidos a facturas electrónicas, guías de remisión electrónicas, pagos mediante transferencias bancarias son guardadas en formato PDF en el archivo correspondiente, de tal forma que se cuenta con el respaldo en caso de extravío de documentación.
- Aportes para la actualización o sinceramiento del manual de funciones, considerando procedimientos que no se encontraban establecidos. Durante mi permanencia como

asistente de contabilidad he sugerido que se agregue como procedimiento del manual las siguientes funciones: a) Validación de facturas electrónicas, en el área de Contabilidad, y b) la práctica de inventarios periódicos cada fin de mes, en el área de Almacén.

- Valoración al principio contable de equidad al momento de recepcionar documentación que no pertenece a la actividad de la empresa. Los gastos que no pertenecen al giro del negocio no cumplen con el principio tributario de causalidad, lo que conlleva a un reparo tributario en caso de una fiscalización por parte de Sunat.
- En todo momento como profesionales, tenemos que ser críticos de los sistemas y procesos, por ello, siempre tenemos que evaluar nuestras tareas y sugerir cambios orientados hacia la mejora continua en beneficio de la empresa.

# **Conclusiones**

- 1. De acuerdo con las actividades realizadas en el área de Contabilidad, se cumplió con presentar la información contable a la gerencia, tomando en cuenta los dispositivos legales, doctrinas y técnicas contables; consiguiendo que la gerencia tome decisiones debidamente informada.
- 2. Ante el riesgo de errores, como el pago erróneo o pago doble a trabajadores o proveedores, se logró pagar de manera exacta sin incurrir en errores, logrando evitar el reclamo de los mencionados.
- 3. La empresa, por intermedio del área de Contabilidad, cumplió con presentar en las fechas correspondientes las declaraciones de determinación de impuestos, respetando los cronogramas de obligaciones vigentes, logrando cumplir con sus obligaciones formales y evitando las infracciones y sanciones contenidas en el código tributario.
- 4. De acuerdo al cargo asignado se cumplió con registrar los asientos contables por las operaciones que realizó la empresa.

## **Recomendaciones**

- 1. Se recomienda que la empresa continúe cumpliendo correctamente con sus obligaciones de presentación de impuestos, contemplados en los artículos 29 y 62 del Código Tributario, en lo que respecta a presentación de determinación y libros electrónicos, respectivamente.
- 2. Se recomienda que la empresa revise el manual de funciones del personal al menos una vez al año, debido a que es un instrumento gerencial que necesita ser actualizado según las necesidades de la entidad y que juega un papel muy importante en la productividad.
- 3. Implementar un software de gestión, también llamado ERP, de esta forma, los procesos se registrarían con la colaboración de todos los usuarios y se puede contar con información en tiempo real, minimizando costos y reduciendo el tiempo de obtención de información. Por otro lado, se cumpliría con las obligaciones establecidas en el artículo 35 del reglamento de la Ley del Impuesto a la Renta en cuanto al llevado del registro permanente en unidades valorizado.
- 4. Comprometer a la gerencia para que se logren los resultados en las implementaciones planteadas.

# **Lista de Referencias**

- AELE. (2012). Horas Extras- Tratamiento Legal. *Análisis Laboral*, 9.
- AFP. (15 de enero de 2021). *AFPnet*. Obtenido de https://www.afpnet.com.pe
- Andina.pe, Agencia de noticias. (11 de 12 de 2021). *Facturación electrónica: una solución para reducir la evasión tributaria*. Obtenido de https://andina.pe: https://andina.pe/agencia/noticia-facturacion-electronica-una-solucion-para-reducirevasion-tributaria-872994.aspx
- APESEG. (2017). Conoce todo sobre el Seguro de Vida Ley. *Asociación Peruana de Empresas de Seguros*. Recuperado el 12 de Diciembre de 2020, de https://www.apeseg.org.pe/seguro-de-vida-ley-preguntas/
- Arias, F. G. (2012). *El Proyecto de Investigación.* Venezuela: Editorial Episteme.
- Banco de Crédito. (2012). *¿Qué es el Telecrédito WEB?* Recuperado el 11 de 10 de 2021, de www.telecreditobcp.com:

https://www.telecreditobcp.com/tlcnp/staticPage.do?cdStaticPage=1

- Bastar, S. G. (2012). *Metodología de la Investigación.* México: Red Tercer Milenio.
- Belling, M. A. (2019). La asignación familiar para trabajadores. *Peruweek.pe*. Recuperado el 12 de diciembre de 2020, de https://www.peruweek.pe/la-asignacion-familiar-paratrabajadores/
- *Billin.net*. (s. f.). Recuperado el 11 de 10 de 2021, de https://www.billin.net/glosario/definicion-proveedor/
- *\_\_\_*. (11 de 10 de 2021). Obtenido de https://www.billin.net/glosario/definicion-asientocontable/
- Decreto Supremo N.° 029-94 EF. (1994). *Reglamento del IGV.*
- Decreto Supremo N.° 055-99-EF. (1999). *Ley del IGV.* Obtenido de

https://www.sunat.gob.pe/legislacion/igv/index.html

Deloitte. (10 de diciembre de 2021). *Normas Internacionales de Información Financiera*. Obtenido de https://www2.deloitte.com:

https://www2.deloitte.com/co/es/pages/ifrs\_niif/normas-internacionales-de-lainformacion-financiera-niif---ifrs-.html

Diccionario Económico. *Economía*. (s.f.). Recuperado el 11 de 10 de 2021, de https://economipedia.com/definiciones/compra.html

- Emprender Sunat. (10 de febrero de 2018). *Preguntas Frecuentes sobre Libros Electrónicos*. Recuperado el 11 de 10 de 2021, de https://emprender.sunat.gob.pe: https://emprender.sunat.gob.pe/node/151
- FactureApp. (23 de 11 de 2018). *¿Que es XML y PDF?* Recuperado el 11 de 10 de 2021, de https://facture.com.mx: https://facture.com.mx/que-es-xml-y-pdf/
- Gerencie.com. (25 de 9 de 2020). *Costo de venta*. Obtenido de https://www.gerencie.com: https://www.gerencie.com/costo-de-venta.html
- \_\_\_. (31 de 10 de 2020). *Costo primo.* Obtenido de gerencie.com: https://www.gerencie.com/costo-primo.html
- Hernández Sampieri, R. (2014). *Metodología de la Investigación.* México: Mc Graw Hi Education.
- Hurtado Alendez, J. y Dávila Cardich, C. (2016). Guía sobre los principales beneficios sociales. *BDO*, 16.
- Indecopi. (s. f.). *Indecopi*. Recuperado el 11 de 10 de 2021, de https://www.gob.pe/indecopi: https://www.gob.pe/indecopi

JDM Tecnología y Soluciones Globales. (10 de febrero de 2022). *¿Qué es facturación electrónica?* Recuperado el 11 de 10 de 2021, de https://jdm.com.pe: https://jdm.com.pe/facturacion-electronica/que-es-facturacion-electronica/

- Jurídica, G. (2013). Tratamientos de Gastos Vinculados al Personal. *Contadores y Empresas*, 225.
- Ley N.º 30524 (12 de 12 de 2016).
- Lorente, L. A. (26 de abril de 2018). *Qué es el IVA: tipos, cuándo y por qué hay que pagarlo*. Obtenido de https://www.bbva.mx: https://www.bbva.com/es/salud-financiera/que-esel-iva/
- Machaca, G. C. (31 de 10 de 2021). *Fundamentos de Contabilidad.* Obtenido de gestiopolis.com: https://www.gestiopolis.com/wp-

content/uploads/2018/06/fundamentos-contabilidad-gabriel.pdf

- \_\_\_, G. D. (s.f.). *Fundamentos de Contabilidad*. Obtenido de Fundamentos de Contabilidad: https://www.gestiopolis.com/wp-content/uploads/2018/06/fundamentos-contabilidadgabriel.pdf
- Ministerio de Economía. (2021). *Norma Internacional de Contabilidad 2*. Obtenido de https://cdn.www.gob.pe/:

https://cdn.www.gob.pe/uploads/document/file/2841030/NIC%202%202021.pdf.pdf

- Ministerio de Trabajo y Promoción del Empleo. (1999). *Texto Único Ordenado del D. Leg. N° 728 Ley de Productividad y Competitividad Laboral.* Lima.
- Navarro, J. (2019). *Todo lo que debes saber sobre el Reparto de utilidades.* Lima: Grupo Verona. Recuperado el 12 de diciembre de 2020, de https://grupoverona.pe/todo-loque-debes-saber-del-reparto-de-utilidades/
- NS POS. (20 de 7 de 2020). *¿Qué es un punto de venta y cuáles son sus beneficios?* Obtenido de https://nsposweb.com: https://nsposweb.com/blog/que-es-un-punto-de-venta-ycuales-son-sus-beneficios
- Pacífico, I. (2016). Jornada de Trabajo Nocturno en el Régimen Laboral General de la Actividad Privada. *Contabilidad para todos*, 12.

Plataforma digital del Estado peruano. (16 de febrero de 2020). *Régimen de Percepciones del IGV*. Recuperado el 13 de 10 de 2021, de https://www.gob.pe:

https://www.gob.pe/7026-regimen-de-percepciones-del-igv

- Plataforma digital única del Estado peruano. (13 de 10 de 2021). *Detracciones*. Recuperado el 13 de 10 de 2021, de https://www.gob.pe: https://www.gob.pe/701-detracciones
- \_\_\_. (8 de mayo de 2022). *Impuesto temporal a los activos netos (ITAN)*. Obtenido de https://www.gob.pe: https://www.gob.pe/8036-impuesto-temporal-a-los-activosnetos-itan
- Puntriano Rojas, C. (2019). Las jornadas de Trabajo Flexibles. *Jurídica*, 8.
- Real Systems. (31 de 10 de 2021). *Real Systems*. Obtenido de CONCAR® CB: https://realsystems.com.pe/concar/concar-cb/
- Rodríguez, César. (11 de diciembre de 2017). *BDo Blog Perú*. Obtenido de El Principio del Devengado y la NIIF 15: https://www.bdo.com.pe/es-pe/blogs/blog-bdoperu/diciembre-2017/el-principio-del-devengado-y-la-niif-15-%C2%BFa-partir-del-01-01-2018-cambia-el-principio-del-devengado
- \_\_\_, Daniel. (30 de 9 de 2015). *Normas Internacionales de Contabilidad (NIC)*. Obtenido de contabilidad.com: https://contabilidad.com.do/normas-internacionales-decontabilidad-nic/
- \_\_\_, R. E. (2019). *Los costos laborales en Perú.* Cajamarca: Revista Jurídica Cajamarca. Recuperado el 12 de diciembre de 2020, de https://www.derechoycambiosocial.com/RJC/REVISTA4/costos.htm
- Rus Arias, Enrique. (20 de abril de 2020). *Costo de producción*. Obtenido de economipedia: https://economipedia.com/definiciones/costo-de-produccion.html
- Sánchez Galán, Javier. (10 de octubre de 2021). *Definición técnica*. Obtenido de Economipedia: https://economipedia.com/definiciones/coste-costo.html

Sunafil. (s.f.). Recuperado el 11 de 10 de 2021, de Sunafil: https://www.gob.pe/sunafil

- Sunat. (27 de 4 de 2012). *R.S. N.º 097-2012/SUNAT.* Recuperado el 11 de 10 de 2021
- \_\_\_. (10 de octubre de 2021). *Mis Declaraciones y Pagos*. Obtenido de https://orientacion.sunat.gob.pe: https://orientacion.sunat.gob.pe/a-mis-declaracionesy-pagos-declara-facil
- \_\_\_. (7 de enero de 2021). *Orientación Sunat*. Obtenido de https://orientacion.sunat.gob.pe
- \_\_\_. (31 de 10 de 2021). *www.Sunat.gob.pe*. (Sunat, Editor) Obtenido de Concepto PDT PLAME: https://orientacion.sunat.gob.pe/pdt-plame
- \_\_\_. (s.f.). *www.sunat.gob.pe*. Recuperado el 11 de 10 de 2021, de www.sunat.gob.pe: https://www.sunat.gob.pe/institucional/quienessomos/index.html
- \_\_\_. (s.f.). *www.sunat.gob.pe*. Recuperado el 13 de 10 de 2021, de www.sunat.gob.pe: https://www.sunat.gob.pe/orientacion/regimenEspIGV/agentesRetencion/index.html

*Symplificasupport.zendesk*. (s.f.). Recuperado el 11 de 10 de 2021, de

https://symplificasupport.zendesk.com/hc/es/articles/360001544291--Qu%C3%A9 es-ser-un-empleado-trabajador-

- Telesup.edu. (31 de 10 de 2021). *Telesup.edu*. Obtenido de CONCAR®: todo lo que necesitas saber sobre este software contable: https://telesup.edu.pe/concar-todo-loque-necesitas-saber-sobre-este-software-contable/
- Torres Eras, Luisana Jazmin. (2016). *ELABORACIÓN DEL ESTADO DE COSTOS DE PRODUCCIÓN Y ESTADO.* Obtenido de Universidad Técnica de Machala, Ecuador: http://repositorio.utmachala.edu.ec/bitstream/48000/9409/1/ECUACE-2016-CA-DE00380.pdf
- \_\_\_, M. (10 de septiembre de 2020). *Registro de Compras [Formato Excel]*. Recuperado el 11 de 10 de 2021, de Noticiero Contable: https://www.noticierocontable.com/registrode-compras/

\_\_\_, Miguel. (10 de diciembre de 2020). *¿Qué es el Plan Contable General Empresarial?* Obtenido de https://www.noticierocontable.com:

https://www.noticierocontable.com/que-es-plan-contable-general-empresarial/

Universidad Nacional Mayor de San Marcos. Facultad de Ciencias Contables. (14 de 12 de 2021). *Principios de contabilidad generalmente aceptados*. Obtenido de https://sisbib.unmsm.edu.pe:

https://sisbib.unmsm.edu.pe/bibvirtual/publicaciones/quipukamayoc/2000/primer/prin ci\_conta.htm

- Verona, José. (21 de 1 de 2019). *Principio de causalidad y el sustento de gastos para efectos del impuesto a la renta*. Obtenido de https://grupoverona.pe: https://grupoverona.pe/principio-de-causalidad-y-el-sustento-de-gastos-para-efectosdel-impuesto-a-la-renta/
- \_\_\_. (13 de 1 de 2020). *Razonabilidad, normalidad y generalidad*. Obtenido de https://grupoverona.pe: https://grupoverona.pe/razonabilidad-normalidad-ygeneralidad/
- \_\_\_. (13 de 1 de 2020). *Razonabilidad, normalidad y generalidad*. Obtenido de https://grupoverona.pe: https://grupoverona.pe/razonabilidad-normalidad-ygeneralidad/
- \_\_\_. (13 de 1 de 2020). *Razonabilidad, normalidad y generalidad*. Obtenido de

https://grupoverona.pe: https://grupoverona.pe/razonabilidad-normalidad-y-generalidad/

- Virijivich, R. R. (07 de 07 de 2021). *Tumisoft*. Recuperado el 11 de 10 de 2021, de https://www.tumi-soft.com/blog/sunat-que-es-el-cdr-y-por-que-es-tan-importante
- Westreicher, G. (2017). Planificación. *Economipedia*. Recuperado el 13 de diciembre de 2020, de https://economipedia.com/definiciones/planificacion.html
- \_\_\_. (10 de octubre de 2021). *Caja chica*. Recuperado el 11 de 10 de 2021, de Economipedia: https://economipedia.com/definiciones/caja-chica.html
- *Wikipedia*. (4 de 6 de 2021). Recuperado el 11 de 10 de 2021, de

https://es.wikipedia.org/wiki/Acreedor
## $\Xi$  Bandeja de entrada - administr $\Box$  Información solicitada - Ban $\times$ <br> $\Box$  Recibir mensajes  $\lor$   $\blacktriangleright$  Redactar  $\Box$ Charlar  $\Box$  Direcciones  $\Box$  Disipata $\lor$   $\Box$  Quick Filter  $\begin{array}{ccc} \bullet & \circ \\ \bullet & \circ \end{array}$ -6  $\fbox{\fbox{$\bigcirc$} \begin{picture}(130,10) \put(0,0){\line(1,0){15}} \put(0,0){\line(1,0){15}} \put(0,0){\line(1,0){15}} \put(0,0){\line(1,0){15}} \put(0,0){\line(1,0){15}} \put(0,0){\line(1,0){15}} \put(0,0){\line(1,0){15}} \put(0,0){\line(1,0){15}} \put(0,0){\line(1,0){15}} \put(0,0){\line(1,0){15}} \put(0,0){\line(1,0){15}} \put(0,0){\line($ Ė —<br>
5 Responder 19 Responder a todos | → Reenviar | ② Archiver | ③ No deseado | 19 Eliminar | Más<br>
195/10/2021 10:02 a.1 De Marco Grovas <marcogrovas@grupoeltablon.pe> ☆<br>unto Información solicitada<br>A mí <administracion@grupoeltablon.pe> ☆, mí <daimondgrovas@grupoeltablon.pe> ☆ Buenos días, Adjunto la información solicitada.  $\sqrt{2}$ Activar Windows<br>Ve a Configuración pa Guardar todo **DI** 2 adjunto KB **B** Organigrama.pdf 176 KB

### **Correo con información solicitada a gerencia.**

**Operaciones monetarias/ pagos masivos/ creación – edición de la planilla**

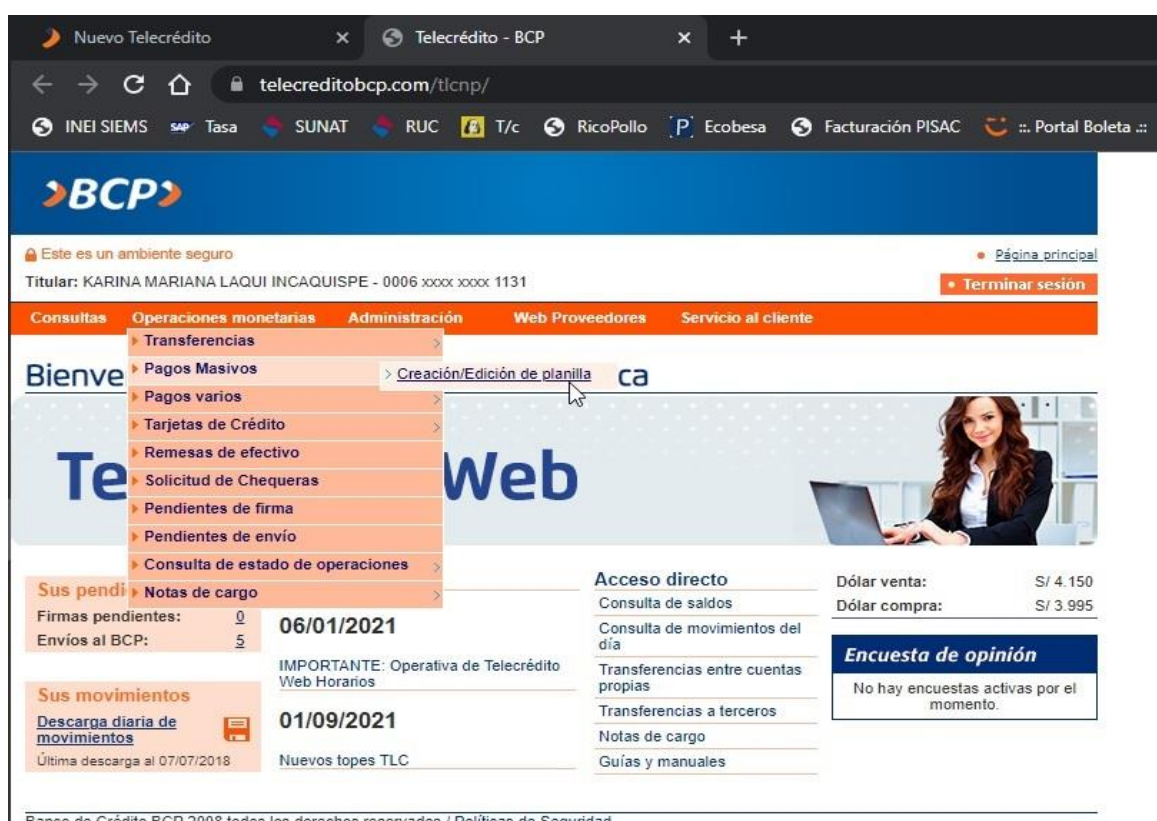

Banco de Crédito BCP 2008 todos los derechos reservados / Políticas de Seguridad<br>Si tiene cualquier duda o consulta, comuníquese con Helpdesk a los teléfonos: 313-2999/625-2999 (Lima) y al: 0-801-1-8888 (Provincia)

### **Operaciones monetarias/ pagos varios/ pago de servicios**

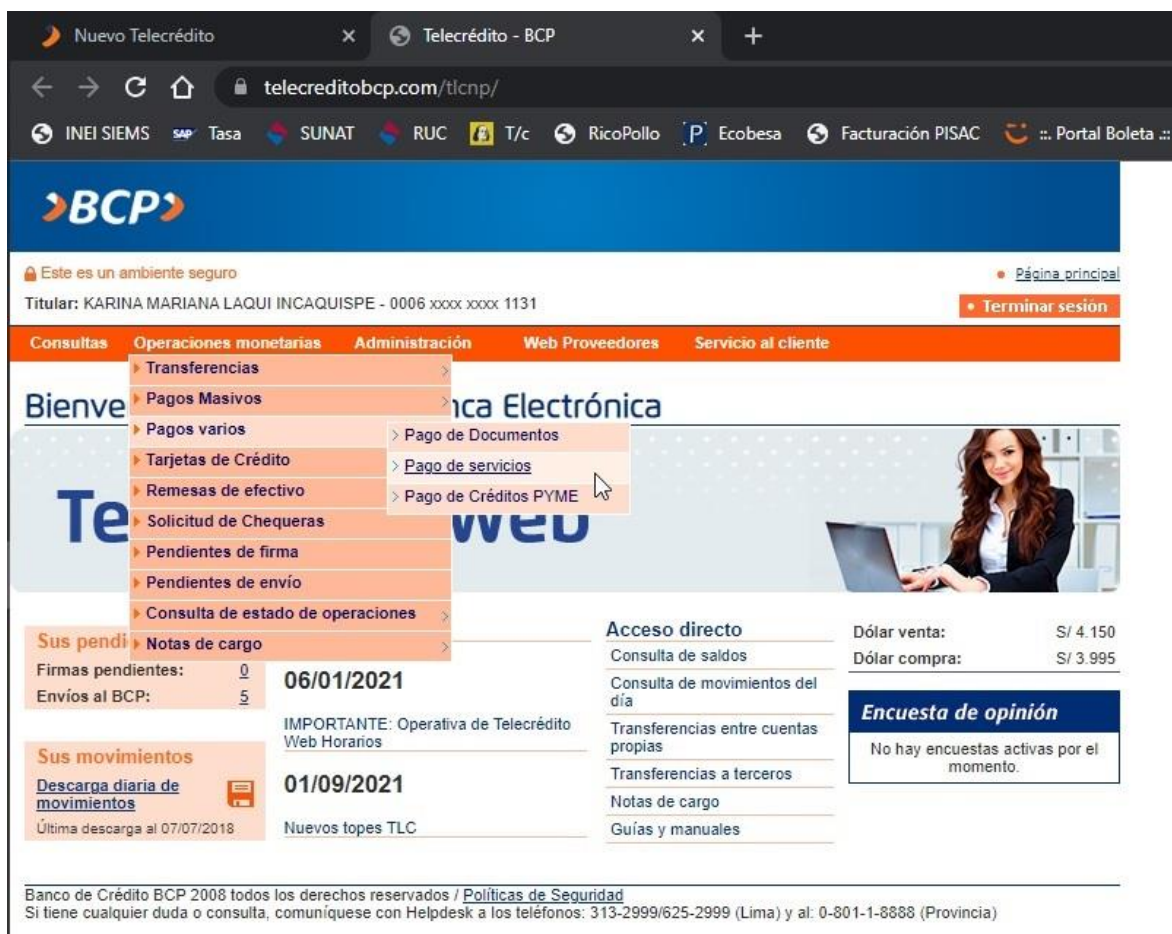

**Operaciones monetarias/ transferencias/ a cuentas del BCP/ a cuentas de terceros**

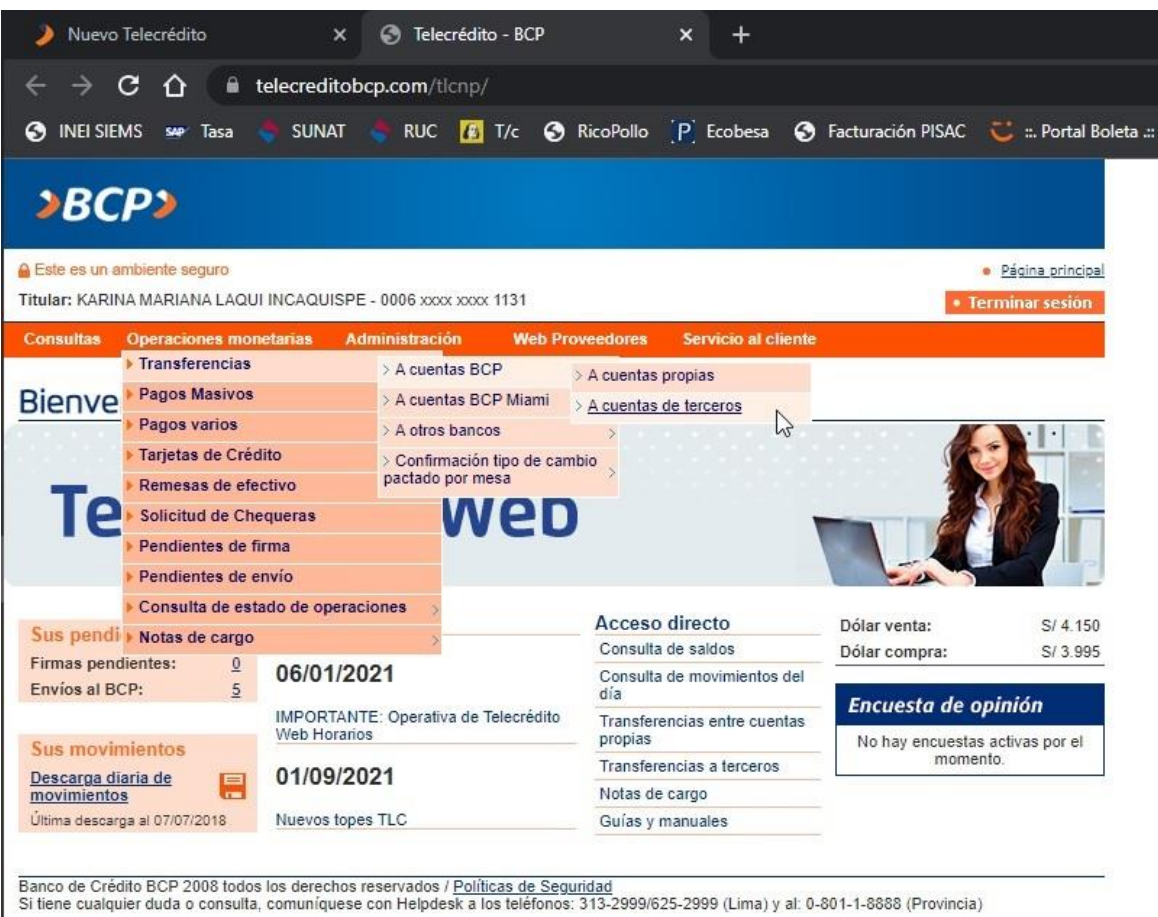

## **Operaciones monetarias / pendientes de firma**

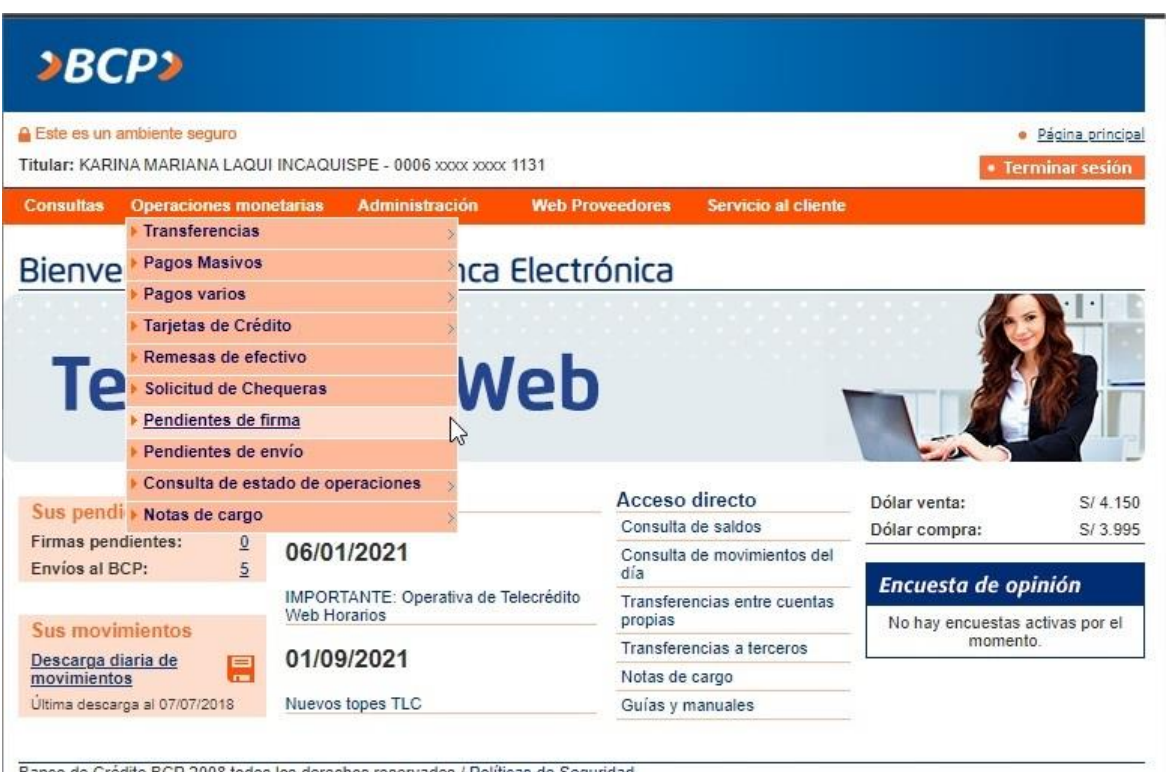

Banco de Crédito BCP 2008 todos los derechos reservados / <u>Políticas de Seguridad</u><br>Si tiene cualquier duda o consulta, comuníquese con Helpdesk a los teléfonos: 313-2999/625-2999 (Lima) y al: 0-801-1-8888 (Provincia)

### **Operaciones monetarias/ pendientes de envío**

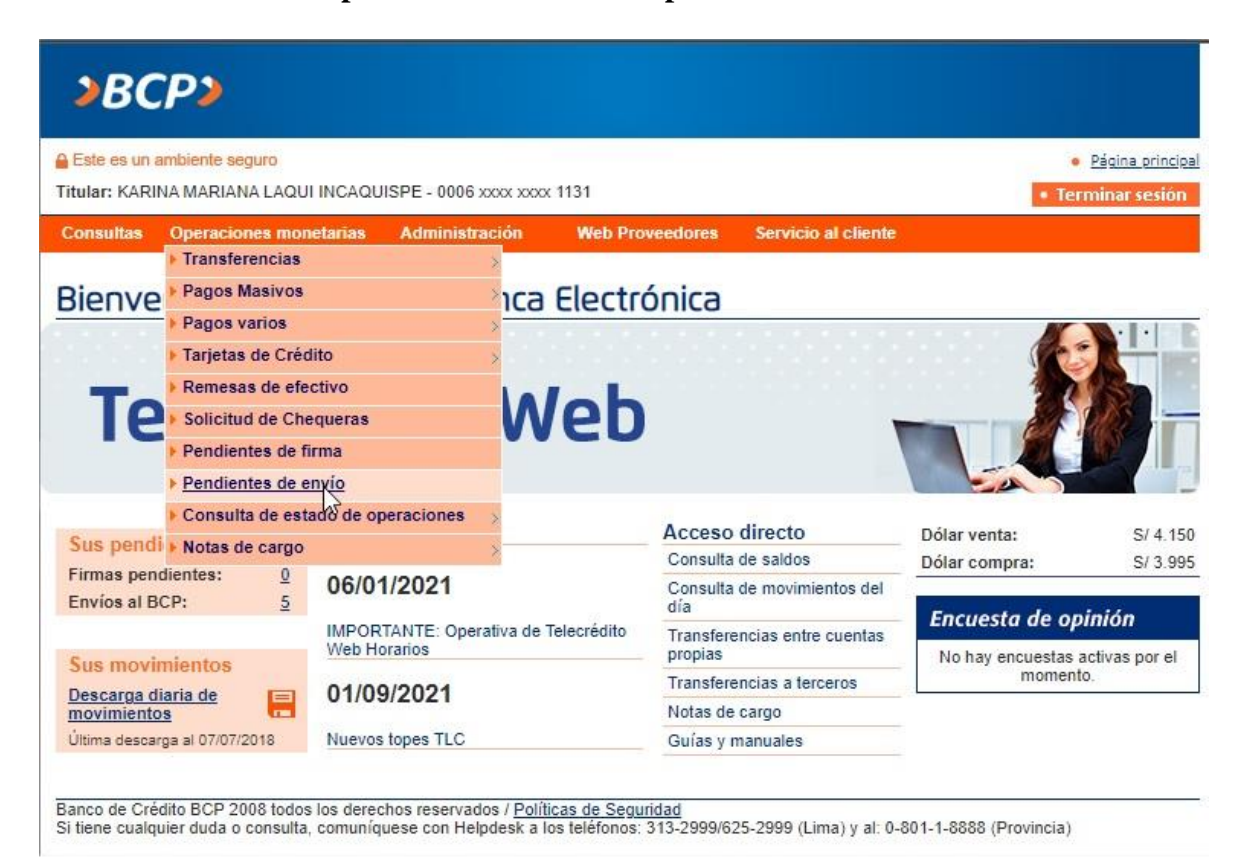

78

**Formato propuesto del estado de costos de producción**

### **Inversiones Y Servicios El Tablon Juliaca SAC** Estado de costos de produccion Del 01.10.2021 al 31.10.2021

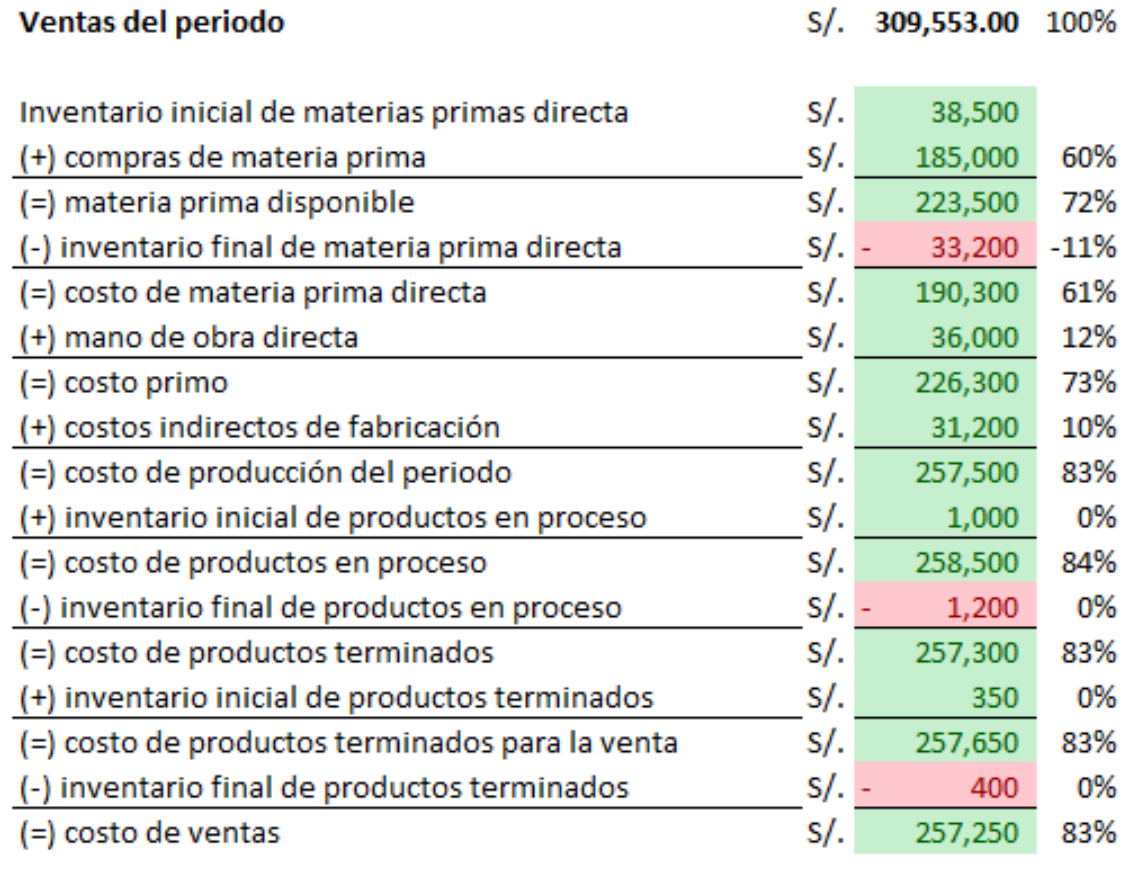

### **Promedio de ventas mensual 2019 al 2021**

Empresa: Inversiones y Servicios el Tablon Juliaca SAC RUC: 20447665400

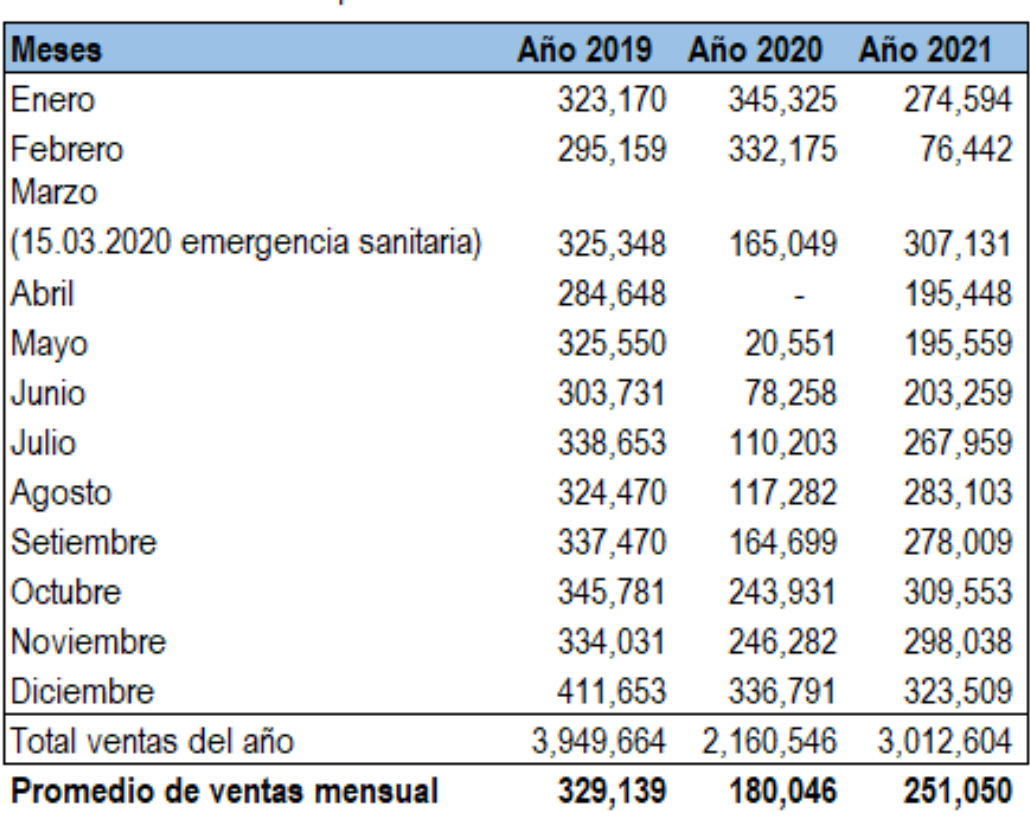

### Comparativo de ventas mensuales

Fuente: elaboración propia

(extraido de las declaraciones formulario virtual PDT 0621)

## **Formato de liquidación de impuestos de la Empresa**

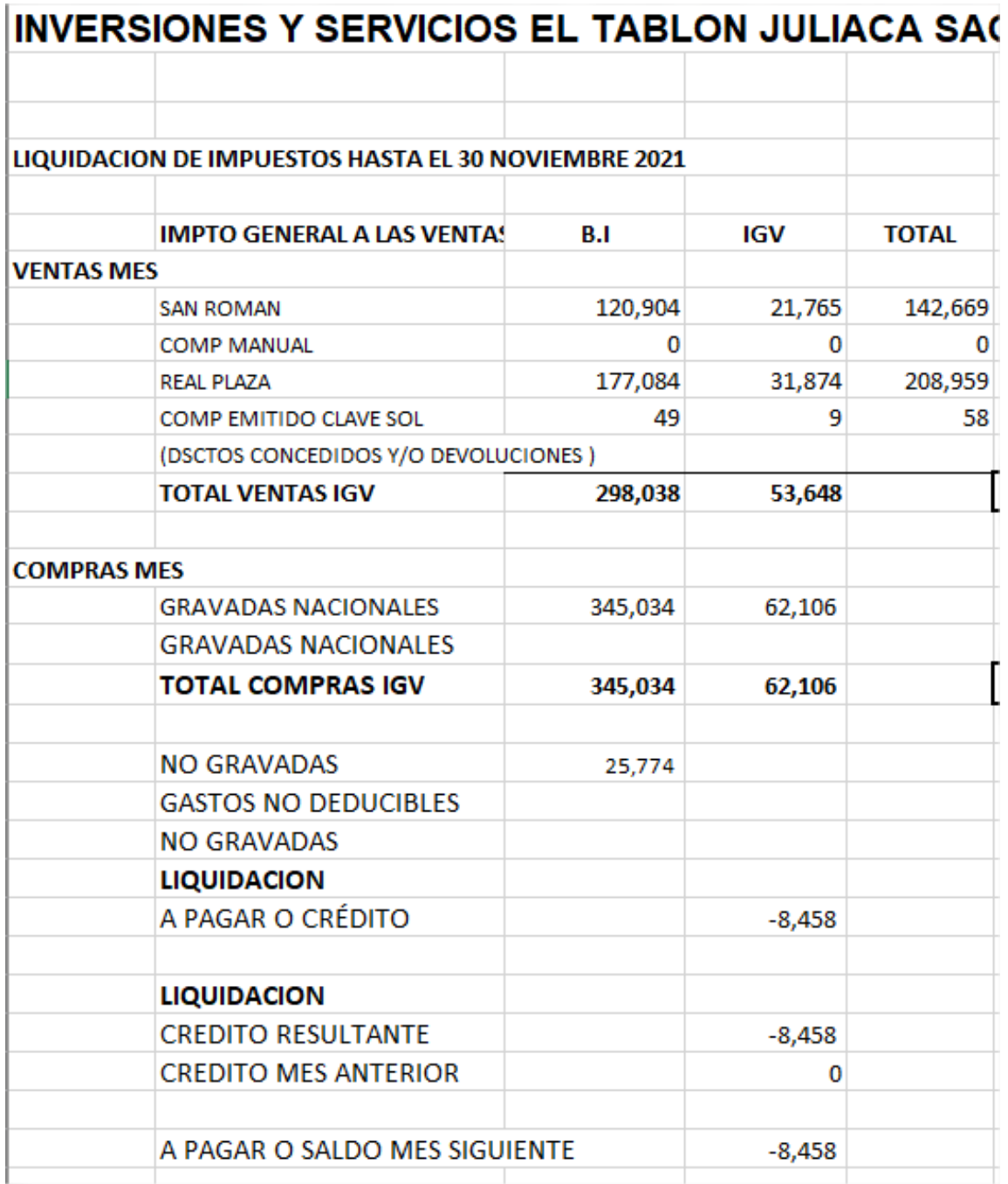

**Promedio de trabajadores en el 2021**

# Empresa: Inversiones y Servicios el Tablon Juliaca SAC RUC: 20447665400

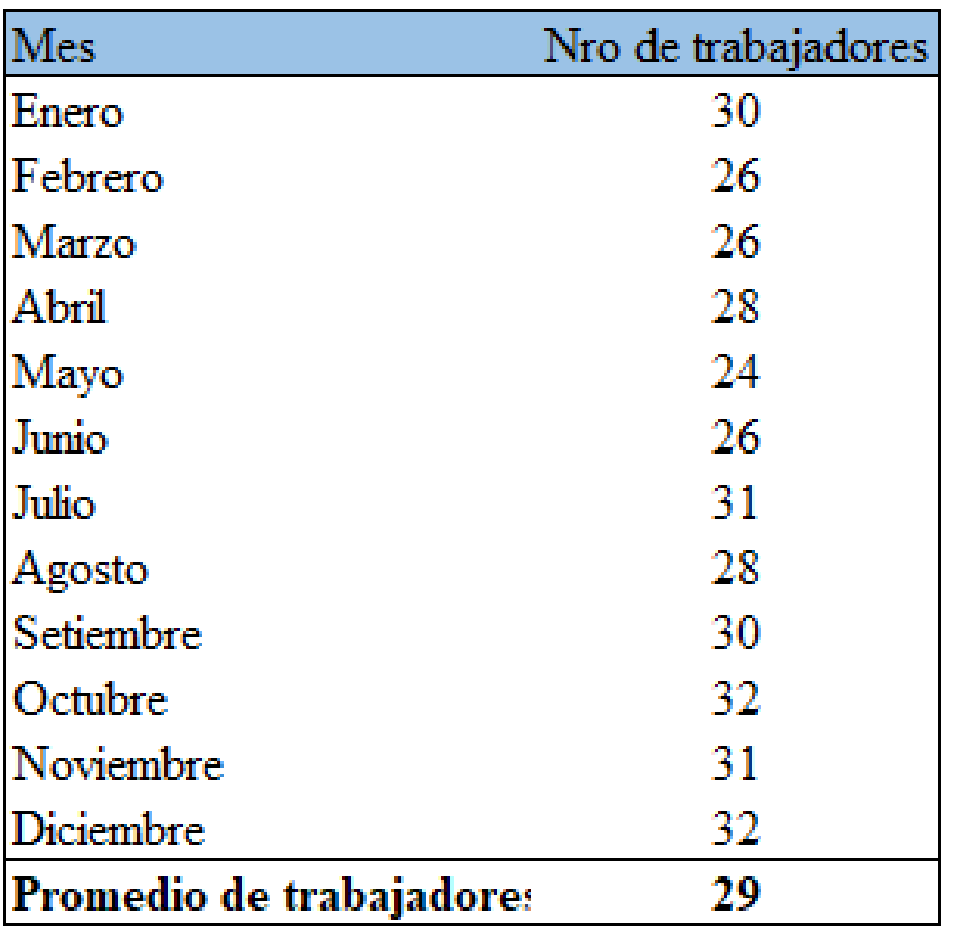

Promedio de trabajadores en el 2021

### **Formato sugerido de registro de inventario permanente valorizado**

#### FORMATO 13.1: REGISTRO DE INVENTARIO PERMANENTE VALORIZADO - DETALLE DEL INVENTARIO VALORIZADO

PERIODO: MAYO del 2021 RUC: 20454183917 DENOMINACION O RAZON SOCIAL: EL TABLON SERVICIOS E INVERSIONES S.A.C. ESTABLECIMIENTO (1): ILO CODIGO DE LA EXISTENCIA: 0001 TIPO (TABLA 5): MERCADERÍA DESCRIPCION: POLLO A LA LEÑA CRUDO ADEREZADO CODIGO DE LA UNIDAD DE MEDIDA (TABLA 6): OTROS (ESPECIFICAR) METODO DE VALUACION: PROMEDIO PONDERADO

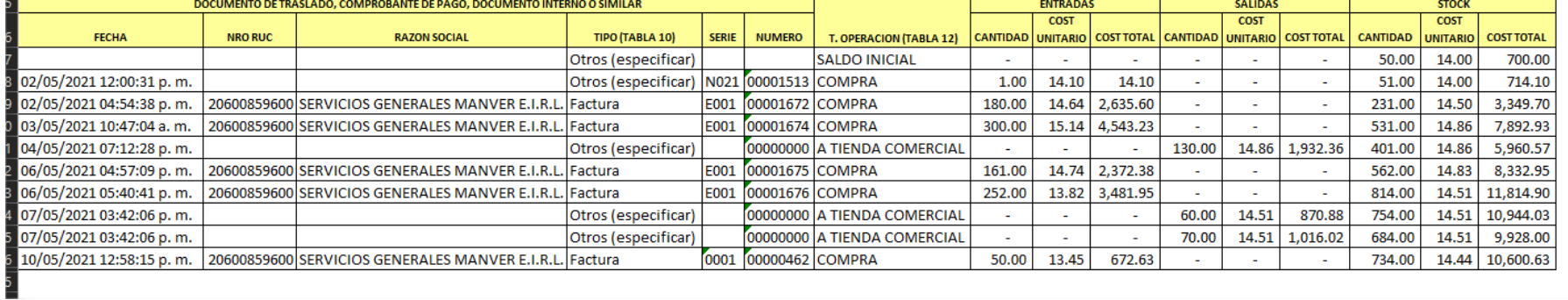